Avisos sobre el producto Tuoteohjeista Σημειώσεις προϊόντος Informations sur le produit Obaveštenja o proizvodu Produktmeddelanden Obavijesti o proizv ประกาศเกี่ยวกับผลิตภัณฑ์ Normative del prodotto Ürün Bildirimleri Өнім туралы ескертулер Зауваження щодо виробу Paziņojumi par izstrādājum 製品についての注意事項 제품 고지사항 Įspėjimuose dėl produktų Termékinformációk 产品通告 產品注意事項 Productaankondigingen

Bluetooth is a trademark owned by its proprietor and used by HP Inc. under license. Java is a registered trademark of Oracle and/or its affiliates. The information contained herein is subject to change without notice. The only warranties for HP products and services are set forth<br>in the express warranty statements accompanying such products and services. Nothing herei

إشعارات المنتج Pemberitahuan produk Бележки за продукта Obavještenja o proizvodu Informace o produktu Produktbemærkninger Produkthinweise otemärkused

## Produktopplysninger Informacje na temat produktów

Avisos do produto Avisos sobre o produto Notificări despre produs Уведомления о продукте Upozornenia o produkte Obvestila o izdelku **Deklaracja zgodności**<br>Produkty z oznaczeniem CE spełniają wymagania co najmniej<br>jednej z następujących dyrektyw UE, które mają zastosowanie<br>dla danego produktu: wa RED 2014/53/EU; dyrektywa Parlamentu Euro i Rady 2014/35/UE z dnia 26 lutego 2014 r. w sprawie harmonizacji ustawodawstw państw członkowskich odnoszących się do udostępniania na rynku sprzętu elektrycznego przewidzianego do stosowania w określonych granicach napięcia; dyrektywa Parlamentu Europejskiego i Rady 2014/30/UE z dnia 26 lutego 2014 r. w sprawie harmonizacji ustawodawstw państw członkowskich odnoszących się<br>do kompatybilności elektromagnetycznej: dyrektywa 2009/125/<br>WE dotycząca ekoprojektowania, dyrektywa RoHS 2011/65/UE.<br>Zgotoność z tymi dyrektywami oceniono za

This document provides country- and region-specific non-wireless and wireless regulatory notices and compliance information for your product. Some of these notices may not apply to your product.<br>이 문서에는 국가 및 지역별 유무선 규제사항 설명과 제품의<br>준수 정보가 있습 수 있습니다.<br>적용되지 않을 수 있습니다.

#### © Copyright 2015-2019 HP Development Company, L.P.

This equipment has been tested and found to comply with the<br>limits for a Class B digital device, pursuant to Part 15 of the FCC<br>Rules. These limits are designed to provide reasonable protection<br>against harmful interference If this equipment does cause harmful interference to radio or television reception, which can be determined by turning the equipment off and on, the user is encouraged to try to correct the interference by one or more of the following measures:

Eleventh Edition: September 2019 First Edition: August 2015

• Increase the separation between the equipment and ree • Connect the equipment to an outlet on a circuit different from that to which the receiver is connected.

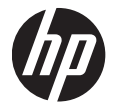

## Product Notices

#### Regulatory Notices

Federal Communications Commission notice

The FCC the indified that any change modifications made to this device that are not expressly approved by HP may void the user's authority to operate the equipment.

To maintain compliance with FCC Rules and Regulations, connections to this device must be made with shielded cables having metallic RFI/EMI connector hoods

This device must not be co-located or operating in conjunction with any other antenna or transmitter. **AN WARNING:** Exposure to Radio Frequency Radiation<br>Industry Canadated output power of this device is below the FCC/<br>Industry Canada radio frequency exposure limits. Nevertheless,<br>the device should be used in such a manner

exceeding the FCC/Industry Canada radio frequency exposure limits, human proximity to the antennas should not be less than 20 cm (8 inches), including when the computer display is closed. To identify the location of the wireless antennas, refer to the Déclaration de conformité Les produits portant la marque CE sont conformes à une ou plusieurs directives de l'UE suivantes, le cas échéant : RED 2014/53/UE ; Directive « Basses tensions » 2014/35/UE ; Directive<br>CEM 2014/30/CE ; Directive 2009/125/CE en matière d'écoconception ;<br>Directive RoHS 2011/65/CE. La conformité à ces directives est évaluée<br>Sur la base de

# computer user guides included with your computer.<br>
CAUTION: When using IEEE 802.11a wireless LAN, this<br>
in the 5.15- to 5.25-GHz frequency range. FCC/Industry Canada<br>
in the 5.15- to 5.25-GHz frequency range. FCC/Industry

#### • Reorient or relocate the receiving antenna.

• Consult the dealer or an experienced radio or television technician for help.

requires this product to be used indoors for the frequency range<br>of 5.15 GHz to 5.25 GHz to reduce the potential for harmful<br>interference to co-channel mobile satellite systems. High-power<br>radar is allocated as the primary this device are not replaceable. Any attempt at user access will damage your computer.

This device complies with Part 15 of the FCC Rules. Operation is subject to the following two conditions: 1. This device may not cause harmful interference, and 2. This device must accept any interference received, including interference that may cause undesired operation.

## For questions regarding this product, write to

HP Inc. 1501 Page Mill Road Palo Alto, CA 94304 email techregshelp@hp.com, or call HP at 650-857-1501. To identify your product, refer to the part, series, or model number located on the product.

## Modifications

#### Cables

This product complies with the US/Canada portable RF exposure<br>limit set forth for an uncontrolled enviromment and is safe for<br>intended operation as described in this manual. The further RF<br>exposure reduction can be achieve as far as possible from the user's body or set the device to lower output power if such function is available.

#### Products with wireless LAN devices or HP Mobile Broadband Modules

CAN ICES-3(B) / NMB-3(B)  $C \in$ 

Products bearing the CE marking comply with one or more of the following EU Directives as may be applicable: RED 2014/53/EU; Low Voltage Directive 2014/35/EU; EM

Produkty nesoucí značku CE splňují požadavky jedné nebo více směrnic EU, které se na ně mohou vztahovat: 2,4 GHz<br>Pastaba. naudokite tik HP palaikomas programinės įrangos<br>tvarkykles ir ištaisykite šalies parametrus, kad užtikrintumėte atitiktį.

# Směrnice 2014/53/EU týkající se dodávání rádlových zařízení na<br>thi (RED): směrnice 2014/35/EU týkající se dodávání elektrických<br>zařízení určených pro používání v určitých mezich napětí na trh;<br>směrnice 2019/125/ES o stanov

na ekodesign výrobků spojených se spotřebou energie; směrnice<br>2011/65/EU o omezení používání některých nebezpečných<br>látek v elektrických a elektronických zařízeních (RoHS). Shoda<br>s těmito směrnicemi se posuzuje podle přísl

### Brazil notice

Este equipamento não tem direito à proteção contra interferência prejudicial e não pode causar interferência em sistemas devidamente autorizados.

#### Canada notices

#### .<br>Ider und maximale Sendeleistungen (nu bestimmte Produkte)

CE-märgisega tooted vastavad ühele või mitmele järgmistest ELi direktiividest, mis võivad kohalduda. RED 2014/53/EL; Madalpinge direktiv 2014/35/EL;<br>Elektromagnetilise ühilduvuse direktiv 2014/30/EL; Ökodisaini<br>direktiv 2009/125/EÜ ohtlike ainete kasutamise piiramise direktiiv<br>2011/65/EL: Vastavust nendele direktiividele vi sagedusalad ja maksimaalsed tasemed (ainul

Avis Canadien Ce dispositif numérique de Classe B répond aux exigences de la réglementation du Canada relative aux équipements causant des interférences CAN ICES-3(B)/NMB-3(B). Si ce dispositif est doté de fonctionnalités de réseau sans fil ou Bluetooth, il est conforme aux normes d'exemption de licence

Maksimaalne edastusvõimsus Maksimaane eugstusvommus

WLAN: 5 GHz 100 NFC: 13,56 MHz 10 Määratlemata lühilaineseade: 2,4 GHz 10 Märkus. Kasutage ainult HP toetusega tarkvaradraivereid ning õigeid riigisätteid. Regulatiivküsimustes võtke ühendust aadressil: HP Deutschland GmbH, HQ-TRE, 71025, Boeblingen, Saksamaa.

#### Radiation Exposure Statement

#### Déclaration d'exposition aux radiations

Le produit est conforme aux limites d'exposition pour les appareils portables RF pour les Etats-Unis et le Canada établies pour un environnement non contrôlé.

During normal operation of tablet PGs and notebook computers<br>with displays equal to or less than 30.5 cm (12 inches): To avoid<br>the possibility of exceeding the FCC/Industry Canada radio<br>frequency exposure limits, human pro WLAN: 5 GHz 100 NFC: 13,56 MHz 10<br>Μη καθορισμένη συσκευή μικρής 10 μεταποιευτικ εμβέλειας: 2,4 GHz<br>Σημείωση: Για τη διασφάλιση της συμμόρφωσης, να χρησιμοποιείτε αποκλειστικά και μόνο προγράμματα οδήγησης λογισμικού υποστηριζόμενα από την HP και σωστές ρυθμίσεις

Le produit est sûr pour un fonctionnement tel que décrit dans ce manuel. La réduction aux expositions RF peut être augmentée si l'appareil peut être conservé aussi loin que possible du corps de l'utilisateur ou que le dispositif est réglé sur la puissance de sortie la plus faible si une telle fonction est disponible.

#### Declaration of Conformity

## Directive 2014/30/EU; Ecodesign Directive 2009/125/EC; RoHS Directive 2011/65/EU. Compliance with these directives is assessed using applicable European Harmonised Standards.

Radio frequency bands and maximum power levels (select products only)

#### RadioTechnology WLAN/Bluetooth: 2.4 GHz WLAN: 5 GHz 100 Maximum Transmit Power EIRP (mW)

NFC: 13.56 MHz<br>Non-specific Short Range Device: 10

2.4 GHz 10 Note: Use only HP-supported software drivers and correct country settings to ensure compliance.

The point of contact for regulatory matters is HP Deutschland GmbH, HQ-TRE, 71025, Boeblingen, Germany.

### Декларация за съответствие

I prodotti con il marchio CE sono conformi a una o più delle seguenti Direttive UE, come applicabile: RED 53/2014/UE, Direttiva sulla bassa tensione 35/2014/EU,<br>Direttiva EMC 30/2014/EU, Direttiva Ecodesign EMC 125/2009/EC;<br>Direttiva RoHS 65/2011/UE. La conformità con tali direttive viene<br>valutata utilizzando gli Standard

Продукти с маркировката CE са в съответствие с една или повече от следните директиви на ЕС, както могат да бъдат приложими: Директива за радиосъоръженията 2014/53/ЕС; Директива за

вещества 2011/65/ЕС. Съответствието с тези директиви се оценява с помощта на действащите европейски

хармонизирани стандарти.

#### Radiofrekvenču joslas un maksimālie enerģijas līmeņi この装置は、クラスB情報技術装置

(tikai dažiem produktiem) Maksimālā pārraidītā jauda EIRP (Equivalent isotropically この表直に、グラバが開発取役のです。この装置は、アプランストランストンビジョンのです。この装置は、家庭環境で使用でいますが、受信障害があります。<br>です。この装置は、家庭環境で使用できると、受信障害<br>あただというジオやテレビジョン受信障害<br>このことがあります。

attāluma ierīce: 2,4 GHz<br>Piezīme. Lai nodrošinātu atbilstību, izmantojiet tikai HP atbalstītus programmatūras draiverus un pareizus valsts

VCCI32-1規定適合の場合 この装置は、クラスB機器です。この この参直は、クフスB機器です。この<br>装置は、住宅環境で使用することを持つするとから<br>目的としていますが、この装置がラ<br>ジオやテレビジョン受信機に近接し<br>て使用されたいナナー Produktai, pažymėti CE ženklu, atitinka vieną ar kelias iš žemiau pateiktų ES direktyvų (jei jos taikomos): Elektromagnetinio suderinamumo direktyva 30/2014/ES; Ekologinio<br>projektavimo direktyva 125/2009/E8; Apribojimų dėl pavojingų<br>medžiagų (RoHS) direktyva 65/2011/ES. Atitiktis šioms direktyvoms<br>įvertinta taikant atitinkamus d こすことがあります。 取扱説明書に従って正しい取り扱い

をして下さい。

確認して下さい。

談して下さい。

お問い合わせ下さい。 連絡先:株式会社日本HP TEL: 0120-566589

て下さい。

Точката за контакт по нормативни въпроси е HP Deutschland GmbH, HQ-TRE, 71025, Boeblingen, Germany.Prohlášení o shodě.

ниско напрежение 2014/35/ЕС; Директива за електромагнитна<br>съвместимост (ЕМС) 2014/30/ЕС; Директива за екопроектиране<br>2009/125/ЕО; Директива за ограничаване на опасните iestatījumus. Ja jums rodas jautājumi saistībā ar normatīvajiem datiem, sazinieties ar uzņēmumu HP Deutschland GmbH, HQ-TRE, 71025, Beblingene (Böblingen), Vācija.

#### Prohlášení o shodě

#### During normal operation of notebook computers with displays greater than 30.5 cm (12 inches): To avoid the possibility of χώρας/περιοχής. Η διεύθυνση επικοινωνίας για θέματα κανονισμών είναι η εξής: HP Deutschland GmbH, HQ-TRE, 71025, Boeblingen, Germany.

A CE jelzést viselő termékek megfelelnek a következők közül a rájuk vonatkozó egy vagy több európai uniós irányelvnek: Rádióberendezésekről szóló 53/2014/EU irányelv (RED);<br>Kisfeszültségű berendezésekre vonatkozó 35/2014/EU irányelv;<br>EMC irányelv, 30/2014/EU; Környezetbarát tervezésre vonatkozó<br>125/2009/EK irányelv; RoHS irányelv, 65/2011/

#### Radiofrekvenční pásma a maximální úrovně výkonu (pouze vybrané produkty)

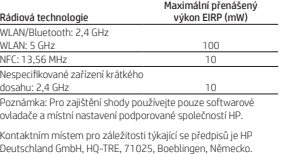

Overensstemmelseserklæring

#### Produkter med CE-mærket overholder ét eller flere af følgende EU-direktiver, som evt. er gældende:

CE-merkede produkter er i samsvar med ett eller flere av følgende EU-direktiver, der det er aktuelt: Radiodirektivet 2014/53/EU; Lavspenningsdirektivet 2014/35/EU;<br>EMC-direktivet 2014/30/EU; Ecodesign-direktivet 2009/125/EC;<br>RoHS-direktivet 2011/65/EU. Overholdelse av disse direktivene er<br>vurdert i forhold til gjeldende h

RED 2014/53/EU; Lavspændingsdirektivet 2014/35/EU; EMC-direktivet 2014/30/EU; EMC-direktivet 2009/125/EC; RoHS-direktiv 2011/65/EU. Overholdelse af disse direktiver vurderes med gældende europæiske harmoniserede standarder.

#### Radiofrekvensbånd og maksimale effektniveauer (kun udvalgte produkter)

This Class B digital apparatus meets all requirements of the Canadian Interference-Causing Equipment Regulations CAN ICES-3(B)/NMB-3(B). If this device has WLAN or Bluetooth® capability, the device complies with Industry Canada license-exempt RSS<br>standard(s). Operation is subject to the following two conditions:<br>(1) this device may not cause interference, and (2) this device must accept any interference, including interference that may cause undesired operation of the device. Pour toute question portant sur les réglementations, envoyez un courrier à : HP Deutschland GmbH, HQ-TRE, 71025, Boeblingen, Allemagne. Deklaracija o usklađenosti Proizvodi koji nose CE oznaku usklađeni su s jednom ili više navedenih direktiva EU-a ovisno o primjenjivosti: Direktiva o radijskoj opremi 53/2014/EU; Direktiva za niskonaponske uređaje 35/2014/EU; Direktiva EMC 30/2014/EU; Direktiva o ekodizajnu 125/2009/EC; Direktiva o ograničenju uporabe

> $\overline{100}$ NFC: 13,56 MHz 10 Ikke-spesifikk kort rekkeviddeenhet: 2,4 GHz 10 Merk: Bruk bare HP-støttede programvaredrivere og korrekte landinnstillinger for å sikre samsvar.

Kontaktpunktet for lovmæssige anliggender er HP Deutschland GmbH, HQ-TRE, 71025, Böblingen, Tyskland.

#### Konformitätserklärung

Produkte, die die CE-Kennzeichnung tragen, erfüllen mindestens eine der folgenden EU-Richtlinien:

## Funkanlagenrichtlinie 53/2014/EU; Niederspannungsrichtlinie 35/2014/EU; EMV-Richtlinie 30/2014/EU; Ökodesign-Richtlinie

Technologia radiowa Maksymalna moc nadawania EIRP (mW) WLAN/Bluetooth: 2,4 GHz WLAN: 5 GHz 100 NFC: 13,56 MHz 10 Nieokreślone urządzenie<br>krótkiego zasięgu: 2,4 GHz<br>Uwaga: Należy używać jedynie sterowników oprogramowania

#### Maximale Sendeleistung

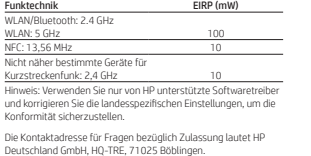

Vastavusdeklaratsioon

teatud mudelitel) Raadiotehnoloogia

WLAN/Bluetooth: 2,4 GHz

Declaración de conformidad

NFC: 13,56 MHz<br>Nešpecifické zariadenie s krátkym dosahom: 2,4 GHz 10 Poznámka: S cieľom zaručiť súlad používajte len softvérové ovládače podporované spoločnosťou HP a správne nastavenia

Los productos con la marca CE cumplen con una o más de las siguientes Directivas de la Unión Europea según corresponda: RED 2014/53/EU; Directiva de bajo voltaje 2014/35/EU; Directiva<br>EMC 2014/30/EU; Directiva de Ecodiseño 2009/125/EC; Directiva<br>RoHS 2011/65/EU. El cumplimiento de estas directivas se evalúa<br>mediante las normas europeas harm Bandas de frecuencia de radio y niveles de potencia máximos

(solo en algunos productos)

EIRP de potencia de

Tecnología de radio transmisión máxima (mW) WLAN/Bluetooth: 2,4 GHz WLAN: 5 GHz 100

NFC: 13,56 MHz<br>Dispositivos de corto alcance no<br>específicos: 2,4 GHz<br>Nota: Utilice solo los controladores de software compatibles<br>con fP y corrija la configuración de país para garantizar la<br>conformidad.

71025, Boeblingen, Nemčija. Vaatimustenmukaisuusvakuutus CE-merkityt tuotteet ovat yhdenmukaisia yhden tai useamman seuraavan EU-direktiivin kanssa: RED 2014/53/EU; Pienjännitedirektiivi 2014/35/EY; EMC-direktiivi<br>2014/30/EY; Ekologista suunnittelua koskeva direktiivi 2009/125/<br>EY RoHS-direktiivi 2011/65/EU. Yhdenmukaisuus näiden direktiivien kanssa on arvioitu käyttäen soveltuvia eurooppalaisia harmonisoituja standardeja. Radiotaajuusalueet ja suurimmat tehotasot (vain tietyt tuotteet) Radiotekniikka Suurin lähetysteho EIRP (mW) WLAN/Bluetooth: 2,4 GHz WLAN: 5 GHz 100 NFC: 13,56 MHz

El punto de contacto para asuntos normativos es HP Deutschland GmbH, HQ-TRE, 71025, Boeblingen, Alemania.

Δήλωση συμμόρφωσης

Määrittelemätön lyhyen<br>kantaman laite (SRD): 2,4 GHz<br>Huomautus: Käytä vain HP:n tukemia ohjelmisto-ohjaimia ja valitse<br>oikeat maa-asetukset vaatimustenmukaisuuden varmistamiseksi. Yhteydenotot viranomaisten määräyksiä koskevissa asioissa: HP Deutschland GmbH, HQ-TRE, 71025, Boeblingen, Germany.

Produkter med CE-märkning överensstämmer med ett eller flera av följande EU-direktiv enligt vad som är tillämpligt: RED 2014/53/EU; Lågspänningsdirektivet 2014/35/EU; EMCdirektivet 2014/30/EU; Ekodesigndirektivet 2009/125/EG RoHS-direktivet 2011/65/EU. Överensstämmelse med dessa direktiv bedöms med tillämpliga europeiska harmoniserade standarder. nsband och maximala effektnivåer

Радиочестотни ленти и нива на максимална мощност (само при някои продукти) Радио технология Максимална мощност на предаване EIRP (mW) WLAN/Bluetooth: 2,4 GHz WLAN: 5 GHz 100 NFC: 13,56 MHz 10<br>Неспецифично късообхватно RED 53/2014/ES; Žemos įtampos direktyva 35/2014/ES; Radijo dažnių juostos ir didžiausias galios lygis

устройство: 2,4 GHz<br>Забележка: Използвайте само поддържани от НР софтуерни<br>драйвери и коригирайте настройките за държавата, за да се<br>гарантира съответствие.

Τα προϊόντα που φέρουν τη σήμανση CE συμμορφώνονται με μία ή περισσότερες από τις παρακάτω Οδηγίες της ΕΕ, όπως ισχύουν: Οδηγία 2014/53/ΕΕ για τον ραδιοεξοπλισμό, Οδηγία χαμηλής τάσης 2014/35/ΕΕ, Οδηγία 2014/30/EΕ σχετικά με την ηλεκτρομαγνητική συμβατότητα (ΗΜΣ), Οδηγία 2009/125/ΕΚ σχετικά με τον οικολογικό σχεδιασμό, Οδηγία RoHS 2011/65/EΕ για τον περιορισμό της χρήσης ορισμένων επικίνδυνων ουσιών σε ηλεκτρικό και ηλεκτρονικό εξοπλισμό. Η συμμόρφωση με αυτές τις οδηγίες αξιολογείται χρησιμοποιώντας τα ισχύοντα εναρμονισμένα ευρωπαϊκά πρότυπα. Ζώνες ραδιοσυχνοτήτων και επίπεδα μέγιστης ισχύος (μόνο σε επιλεγμένα προϊόντα)

> 5 GHz 100 NFC: 13,56 MHz 10

Τεχνολογία ραδιοεπικοινωνιών Μέγιστη ισχύς μετάδοσης EIRP (mW) WLAN/Bluetooth: 2,4 GHz

nsı bantları ve maksimum güç seviyeleri (yalnızca belirli ürünlerde) Maksimum Verici Gücü EIRP (mW)

Aygıt: 2,4 GHz<br>Not: Uyumluluğu sağlamak için yalnızca HP tarafından<br>desteklenen yazılım sürücülerini ve doğru ülke ayarlarını kullanın. Yasal düzenleme konularında iletişim noktası HP Deutschland GmbH, HQ-TRE, 71025, Boeblingen, Almanya'dır.

#### Japan notices: 日本向け V-2規定適合の場合

служебной информацией изделия. 4-я, 5-я и 6-я цифры обозначают год и неделю произ 4-я цифра обозначает год, например, «3» обозначает, что<br>изделие произведено в «2013» году.<br>5-я и 6-я цифры обозначают номер недели в году<br>производства, например, «12» обозначает «12-ю» неделю.

Bandes de fréquences radio et niveaux de puissance maximale (certains produits uniquement) Technologie Radio Puissance maximale de transmission PIRE (mW) WLAN/Bluetooth : 2,4 GHz Réseau local sans fil : 5 GHz 100 NFC : 13,56 MHz<br>Dispositif à courte portée non spécifique : 2,4 GHz 10 Remarque : Utiliser uniquement les pilotes logiciels compatibles HP et corriger les paramètres régionaux pour assurer la conformité.

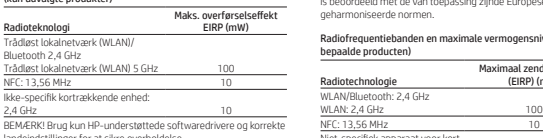

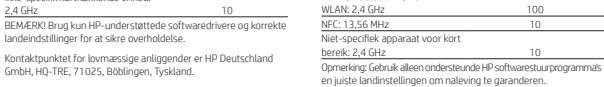

određenih opasnih tvari u električnoj i elektroničkoj opremi 65/2011/EU. Zadovoljavanje ovih direktiva utvrđuje se pomoću važećih europskih usklađenih standarda. Radiofrekvencijski pojasevi i maksimalne razine snage (samo odabrani proizvodi) Radijska tehnologija Maksimalna snaga prijenosa EIRP (mW) WLAN/Bluetooth: 2,4 GHz WLAN: 5 GHz 100 NFC: 13,56 MHz 10 Neodređeni uređaj kratkog

125/2009/EG RoHS-Richtlinie 65/2011/EG. Die Konformität mit diesen Richtlinien wird beurteilt unter Verwendung der entsprechenden Standards zur Europäischen Normierung. Samsvarserklæring

dometa: 2,4 GHz 10 Napomena: koristite samo podržane HP-ove upravljačke programe za softver i odgovarajuće postavke za državu da biste osigurali usklađenost.

#### Ako imate pitanja o propisima, obratite se na adresu HP Deutschland GmbH, HQ-TRE, 71025, Boeblingen, Njemačka.

Dichiarazione di conformità

NFC: 13,56 MHz 10 Dispositivo a corto raggio non specifico: 2,4 GHz 10 Nota: Utilizzare solo driver supportati da HP e modificare le impostazioni del paese per garantire la conformità. Il punto di contatto per le questioni normative è HP Deutschland

GmbH, HQ-TRE, 71025, Boeblingen, Germania. Atbilstības deklarācija

voltage and current rating of the cord should be greater than the voltage and current rating marked on the product. In addition, the diameter of the wire must be a minimum of 0.75 mm²/18AWG, and the length of the cord must be between 1.0 m (3.2 ft) and 2 m<br>(6.56 ft). If you have questions about the type of power cord to<br>use, contact your authorized service provider.

Produkti ar CE marķējumu atbilst vienas vai vairāku šo ES

direktīvu prasībām:

RED 2014/53/ES; Zemsprieguma direktīva 2014/35/ES; EMS direktīva 2014/30/ES; Ekodizaina direktīva 2009/125/EK; RoHS direktīva 2011/65/ES. Atbilstība šīm direktīvām tiek sasniegta, izmantojot piemērojamos Eiropas saskaņotos standartus.

# Radio tehnoloģija radiated power) (mW) WLAN/Bluetooth: 2,4 GHz WLAN: 5 GHz 100 NFC: 13,56 MHz 10 Nekonkrēta maza darbības

تحذير! َ احرص على عدم لمس محول التيار المتردد بشرتك َّ سطح ناعم، مثل الوسائد أو السجاجيد أو المالبس، أو أي ِّ ل التيار المتردد مع حدود درجة حرارة أثناء التشغيل. يتوافق محو األسطح التي يلمسها المستخدم المنصوصعليها في معايير األمان المعمول بها. تحذير! للتقليل من خطر التعرّ ض لصدمة كهربائية أو إلحاق<br>ضرر بالجهاز: • قم بتوصيل محوَّل التيار المتردد بمنفذ تيار متردد يسهل الوصول<br>إليه في جميع الأوقات.<br>• إذا كان سلك الطاقة يحتوي على قابس مزوَّد بــ 3 سنون، فوصَّل<br>• السلك بالمأخذ المؤرض (الأرضي) الذي يحتوي على 3 سنون.

#### Atitikties deklaracija

▲ PERINGATAN! Untuk mengurangi risiko sengatan listrik<br>• Colokkan adaptor daya AC ke stopkontak AC yang mudah<br>• Colokkan adaptor daya AC ke stopkontak AC yang mudah<br>• dijangkau setiap saat. • Jika kabel daya yang tersedia memiliki colokan tambahan 3 pin, hubungkan kabel tersebut ke stopkontak 3 pin yang

**ПРЕДУПРЕЖДЕНИЕ!** За да намалите риска от<br>електрически удар или повреда на оборудването: • Включвайте променливотоковия адаптер към променливотоков контакт, който е лесно достъпен по всяко време.

• Ако захранващият кабел има щепсел с 3 щифта, включвайте кабела към заземен контакт с 3 извода. △ VaROVÁNÍ! Do kontaktu s kůží nebo měkkým povrchem,<br>provozu přijit ani adaptér střídavého proudu. Adaptér střídavého<br>provozu přijit ani adaptér střídavého proudu. Adaptér střídavého<br>proudu splňuje limity pro teplotu užív

(tik tam tikrų gaminių) Radijo technologija Maksimali perdavimo galia EIRP (mW) WLAN/Bluetooth: 2,4 GHz WLAN: 5 GHz 100 NFC: 13,56 MHz 10 Konkrečiai nenurodytas artimojo ryšio įrenginys:

Dėl teisinių klausimų kreipkitės į "HP Deutschland GmbH", HQ-TRE,<br>71025, Boeblingen, Vokietija.

**VAROVÁNÍ!** Pro snížení rizika úrazu elektrickým proudem<br>nebo poškození zařízení: • Adaptér střídavého proudu připojujte do zásuvky střídavého proudu, která bude vždy snadno přístupná. • Má-li napájecí kabel tříkolíkovou zástrčku, připojte ji k uzemněné tříkolíkové zásuvce.

the abuvances of the lindial at lable vekselstrømsadapteren komme<br>puder, tæpper eller beklædning, under drift. Vekselstrømsadapteren<br>puder, tæpper eller beklædning, under drift. Vekselstrømsadapteren<br>overholder grænsen for

#### Megfelelőségi nyilatkozat

Rádió-frekvenciasávok és maximális energiaszintek

 $\frac{1}{100}$ 

entiebanden en maximale vermogensniveaus (alleen

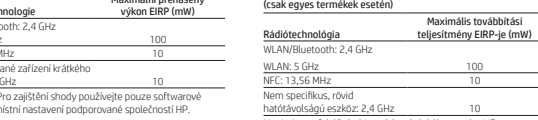

Nem specifikus, rövid<br>hatótávolságú eszköz: 2,4 GHz<br>Megj.: A megfelelőség biztosítása érdekében csak a HP<br>által támogatott szoftverillesztőket, valamint megfelelő<br>országbeállításokat használjon.

Hatósági ügyek kapcsolattartója: HP Deutschland GmbH, HQ-TRE, 71025, Boeblingen, Németország.

Conformiteitsverklaring

Producten met de CE-markering voldoen aan een of meer van de volgende van toepassing zijnde EU-richtlijnen: RED 2014/53/EU; Laagspanningsrichtlijn 2014/35/EU; EMC-richtlijn 2014/30/EU; Ecodesign-richtlijn 2009/125/EG; RoHS-richtlijn 2011/65/EU. Het voldoen aan deze richtlijnen

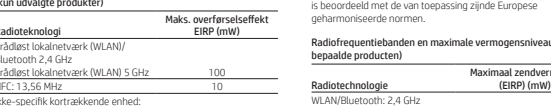

Maximaal zendvermogen

Het contactpunt voor zaken aangaande kennisgevingen is HP Deutschland GmbH, HQ-TRE, 71025, Boeblingen, Duitsland.

**AVVERTENZA!** Per ridurre il rischio di scosse elettriche o di<br>danni all'apparecchiatura: • Collegare l'adattatore CA a una presa CA facilmente accessibile in ogni momento. • Se il cavo di alimentazione è dotato di spina tripolare, inserire il cavo in una presa a 3 poli dotata del terminale di messa a terra.

 $\Delta$  АБАЙЛАҢЫЗ! Компьютермен жүмыс істеу кезінде<br>немесе киім сияқты жүмсақ заттарға тиоіне жаспық, кілем<br>компьютер және айнымалы ток адаптері қолданыстағы<br>қауілісідік стандарттары арқылы белгіленетін пайдаланушы<br>қыйн рұқ

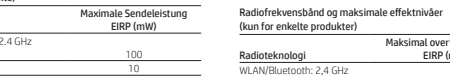

Maksimal overføringseffekt EIRP (mW)

電源コードに関するご注意 (日本向け)

製品には、製品に付属している電源コー ドをお使い下さい。 付属の電源コードは、他の製品では使 用出来ません。

**АБАЙЛАҢЫЗ!** Электр тогының соғу немесе жабдықты.<br>зақымдау қаупін азайту үшін • Айнымалы ток адаптерін барлық кезде оңай қол жететін айнымалы ток розеткасына қосыңыз.

• Қуат сымында 3 істікшелі аша болса, оны жерге тұйықталған (жерге қосылған) 3 істікшелі розеткаға қосыңыз. ▲ BRĪDINĀJUMS! Maiņstrāvas adaptera darbības laikā<br>spilveniem, paklājiem vai apģērbu. Maiņīsktu virsmu, piemēram,<br>spilveniem, paklājiem vai apģērbu. Maiņstrāvas adapteris atbilst<br>lietotājam pieejamu virsmu temperatūras ie

Kontaktadressen for spørsmål om forskrifter er HP Deutschland GmbH, HQ-TRE, 71025, Böblingen, Tyskland.

nosaka piemērojamie drošības standarti.<br>20. valodinā valodināmis standarti.<br>piesardzības pasākumus.<br>piesardzības pasākumus.<br>- Pievienojiet maiņstrāvas adapteri tādai maiņstāvas<br>- Pievienojiet maiņstrāvas adapteri tādai mai • Ja strāvas vadam ir pievienošanas galva ar 3 kontaktiem, pievienojiet vadu iezemētai 3 kontaktu kontaktligzdai.

**ĮSPĖJIMAS!** Saugokitės, kad įrenginiui veikiant kintamosios<br>srovės adapteris nesiliestų prie odos arba minkšto

paviršiaus, pvz., pagalnki, patiesalų ar drabužių, Kritamosios<br>sorvės adapteris atitinka vartotojui prieinamas paviršiaus<br>temperatūros ribas, apibrėžiamas galiojančiais saugos standartais.<br>**(A)** ISPELIMASI Kata sumažintumė

# Pasma częstotliwości radiowej i maksymalne poziomy mocy (tylko wybrane produkty)

the WAARSCHUWING! Zorg ervoor dat de netvoedingsadapter<br>of een voorwerp van zacht materiaal, zoals komen met de huid<br>deding. De temperatuur van de netvoedingsadapter blijft binnen de<br>kleding. De temperatuur van de netvoedi WAARSCHUWING! Ga als volgt te werk om het risico op elektrische schokken en schade aan de apparatuur te beperken: • Sluit de netvoedingsadapter aan op een geaard stopcontact dat gemakkelijk te bereiken is. • Als het netsnoer een geaarde stekker heeft, sluit u het netsnoer aan op een geaard stopcontact.

△ aDWASELLLa like stremadapteren komme i kontakt med<br>Strømdapteren overholder terperaturgresen for buketteligengelige<br>overflater, definert av giddende sikkerhetsstandarder.<br>« ADWASELL Slik creduces ikkerhetsstandarder.<br>«

#### Bande di frequenza radio e livelli di alimentazione massima consentiti (solo per determinati prodotti) Tecnologia radio Trasmissione alimentazione massima consentita EIRP (mW) WLAN/Bluetooth: 2,4 GHz WLAN: 5 GHz 100 Radyo Teknolojisi WLAN/Bluetooth: 2,4 GHz NFC: 13,56 MHz 10 Spesifik Olmayan Kısa Mesafeli

wspieranych przez HP oraz ustawień właściwych dla danego kraju w celu zapewnienia zgodności. Adres kontaktowy w sprawach uregulowań prawnych to HP Deutschland GmbH, HQ-TRE, 71025, Boeblingen, Niemcy.

#### Declaração de Conformidade

▲ AVISO! Para reduzir o risco de choque elétrico ou danos<br>• Ligue o transformado:<br>• Ligue o transformador CA a uma tomada CA facilmente acessível<br>© em todas as situações. • Se o cabo de alimentação possuir uma cabeça de ligação de 3 pinos, ligue o cabo a uma tomada de 3 pinos com ligação à terra.

△ ADVERTÉNCIAL Não permita que o adaptador de CA entre<br>travesseiros, tapetes ou roupas, durante a peração. O adaptador<br>de CA está em conformidade com os límites de temperatura para<br>superfícies acessadas pelo usuário defin

utilizando as normas europeias harmonizadas. Bandas de frequência de rádio e níveis de potência máxima (apenas em alguns produtos) Tecnologia de rádio Máxima potência de transmissão EIRP (mW) WLAN/Bluetooth: 2,4 GHz WLAN: 5 GHz 100 NFC: 13,56 MHz<br>Dispositivo de curto alcance não específico: 2,4 GHz<br>Nota: Utilize apenas os controladores de software suportados<br>pela HP e corrija as definições de país para assegurar a<br>conformidade. O ponto de contacto para assuntos de regulamentação é HP Deutschland GmbH, HQ-TRE, 71025, Boeblingen, Alemanha.

Declarație de conformitate

te al Averarismentri in timpul utilizării, nu permiteți ca adaptorul<br>cum ar fi cele ale pernelor, păturilor sau hainelor. Adaptorul de<br>c.a. respectă limitele de temperatură pentru suprafeța moi,<br>c.a. respectă limitele de t AVERTISMENT! Pentru a reduce riscul de şoc electric sau de deteriorare a echipamentului:

Produsele care poartă marcajul CE se conformează cu una sau mai multe din următoarele directive UE, după caz: Directiva privind echipamentele radio 2014/53/UE; Directiva pentru joasă tensiune 2014/35/UE; Directiva EMC 2014/30/UE; Directiva Ecodesign 2009/125/CE; Directiva privind restricţionarea utilizării substanţelor periculoase 2011/65/UE. Conformitatea cu aceste directive este evaluată utilizând Standardele europene armonizate aplicabile. Benzi de frecvenţă radio şi niveluri maxime de putere

> <u>C →</u> соприкосновения адаптера переменного тока с кожей<br>или мягкими поверхностями, такими как подушки, ковры или<br>предиеты одежды. Адаптер переменного тока удовлетворяет<br>поверхности, которые определены действующими<br>поверх ОСТОРОЖНО! Чтобы снизить риск поражения электрическим током или повреждения оборудования, соблюдайте указанные ниже правила. • Подключайте адаптер переменного тока к электрической розетке, расположенной в легкодоступном месте.

(numai la anumite produse)

Tehnologie radio Putere maximă de transmisie EIRP (mW) WLAN/Bluetooth: 2,4 GHz WLAN: 5 GHz 100 NFC: 13,56 MHz<br>Dispozitiv nespecific, cu rază mică de acţiune: 2,4 GHz 10 Notă: Pentru a asigura conformitatea, utilizaţi numai drivere wuw. nentru a asigura conformitatea, utilizați numai drivere<br>software acceptate de HP și setările corecte pentru țară/regiune. Punctul de contact pentru aspectele ce privesc reglementările este HP Deutschland GmbH, HQ-TRE, 71025, Boeblingen, Germania.

Vyhlásenie o zhode

Produkty s označením CE spĺňajú najmenej jednu z nasledujúcich platných smerníc EÚ: Smernica 2014/53/EÚ o rádiových zariadeniach; Smernica 2014/35/EÚ o nízkonapäťových zariadeniach; Smernica 2014/30/ EÚ o elektromagnetickej kompatibilite; Smernica 2009/125/ES<br>o ekodizajne; Smernica 2011/65/EÚ o obmedzení používania<br>nebezpečných látok. Zhoda s týmito smernicami sa hodnotí<br>použitím príslušných európskych harmonizovaných Frekvenčné pásma rádiovej komunikácie a maximálne úrovne výkonu (len vybrané produkty) Maximálny výkon Rádiová technológia prenosu EIRP (mW) WLAN/Bluetooth: 2,4 GHz

> ▲ VAARAI Älä päästä verkkovirtalaitetta käytön aikana<br>muun pehmeän jininan tai tyynyn, peiton, vaatteen tai<br>muun pehmeän jninan kanssa. Verkkovirtalaite noudattaa<br>sovellettavissa turvallisuusstandardeissa määritettyjä käy nien pintojen lämpötiloja koskevia rajoja. VAARA! Voit pienentää sähköiskun tai laitteen vahingoittumisen riskiä seuraavasti: • Kytke virtajohto pistorasiaan, johon on aina vaivaton pääsy. • Jos virtajohdossa on kolmipiikkinen pistoke, kytke se maadoitettuun kolminastaiseen pistorasiaan.

**/ UPOZORENJE:** Nemojte dozvoliti da adapter naizmenične<br>mekim predmetom rada dođe u dodir sa kožom ili nekim<br>mekim predmetom kao što su jastuci, tepih ili odeća. Adapter<br>naizmenične struje usklađen je sa ograničenjima tem

pre danú krajinu.

Adresa kontaktného miesta pre regulačné záležitosti: HP Deutschland GmbH, HQ-TRE, 71025, Boeblingen, Germany.

Izjava o skladnosti

Radiofrekvenčni pasovi in največje ravni moči (samo pri nekaterih izdelkih) Radijska tehnologija WLAN/Bluetooth: 2,4 GHz

EIRP največje oddajne moči (mW)

WLAN: 5 GHz 100 NFC: 13,56 MHz 10 Nespecifična naprava kratkega

> **ПОПЕРЕДЖЕННЯ!** Під час роботи уникайте контакту<br>адаптера змінного струму зі шкірою або м'якими поверхнями, наприклад подушками, килимками та одягом. Адаптер змінного струму відповідає обмеженню температури доступної для користувача поверхні, визначеному

△警告:外部電源アダプターの動作

【1】中に長時間外部電源アダプターを<br>皮膚、または枕や毛布、衣類などの表<br>面が柔らかいものに接触させないでく

<sub>出なポーツ</sub>が、部電源アダプターは、この<br>製品に適用される安全規格で定められ<br>た、ユーザーが触れる表面の温度に関

△警告:感電や装置の損傷を防ぐた<br>◇ め、必ず以下の注意事項を守って

外部電源アダプターは、製品の近く

の手が届きやすい場所にある電源

する規格に適合しています

(接地) してください。

ください。

• 安全に使用するため、必ず電源コー

コンセントに差し込んでください

dosega: 2,4 GHz 10 Opomba: za zagotovitev skladnosti uporabite samo gonilnike programske opreme, ki jih podpira HP, in pravilne nastavitve za državo. Za upravne zadeve se obrnite na HP Deutschland GmbH, HQ-TRE,

> <u></u> 20 경고! 작동 중에 AC 어댑터가 피부나 침구, 천, 의류와 같은<br>부드러운 표면에 닿지 않도록 하십시오. AC 어댑터는 부드러운 표면에 닿지 않도록 하십시오. AC 어댑터는 해당 안전 기준에 따른 사용자가 접촉할 수 있는 표면 온도 제한을 준수합니다. **경고!** 감전이나 장비 손상의 위험을 줄이려면 다음과<br>같이 하십시오. • AC 어댑터를 언제든지 쉽게 사용할 수 있는 AC 콘센트에 꽂으십시오. • 전원 코드가 3핀 장착 헤드로 되어 있는 경우 접지된 3핀 콘센트에 코드를 꽂습니다. 警告!操作期间切勿让交流电源适配器接触皮肤或柔 软表面,例如枕头、毛毯或衣物。此交流电源适配器 符合适用的安全标准中规定的用户可接触的表面温度限制。 警告!为降低电击或设备损坏的风险: • 请将交流电源适配器插入随时伸手可及的交流电源插座中。 • 如果电源线使用的是三脚插头,请将电源线插入接地的三

وإذا أرفقت سماعات رأس أو سماعات للأذن بمنتج HP، فهي تتوافق<br>فعلاً مع معيار 1-50332 EN. Maklumat level volume headset dan earphone

Os produtos com a marcação CE estão em conformidade com uma ou mais das seguintes Diretivas UE, conforme aplicável: Diretiva de equipamentos de rádio (RED) 53/2014/UE; Diretiva para a Baixa Tensão 35/2014/UE; Diretiva CEM 30/2014/ UE; Diretiva Conceção Ecológica 125/2009/CE; Diretiva RoHS 65/2011/UE. A conformidade com estas diretivas é verificada Si su producto contiene accesorios inalámbricos como teclado o mouse y usted necesita identificar el modelo del accesorio, isulte la etiqueta que se incluye en ese accesori Singapore wireless notice

Försäkran om överensstämmelse

Maximal sändningskapacitet EIRP (mW)

 $- 100$ 

(endast vissa produkter) Radioteknik Trådlöst lokalt nätverk (WLAN)/ Bluetooth: 2,4 GHz

Trådlöst lokalt nätverk (WLAN):

Ielki z oznako CE so v skladu z eno ali več veljavnimi direktivami EU Direktiva RED 2014/53/EU, direktiva 2014/35/EU o nizki<br>napetosti, direktiva EMC 2014/30/EU, direktiva 2009/125/ES<br>o okoljsko primerni zasnovi in direktiva o omejevanju uporabe<br>nekaterih nevarnih snovi v električni in elekt

 $100$ 

Ospecificerad

kortdistansutrustning: 2,4 GHz 10 Obs! Använd endast drivrutiner som stöds av HP och rätt landsinställningar för att säkerställa överenstämmelse. Kontaktpunkt för föreskriftsärenden är HP Deutschland GmbH, HQ-TRE, 71025, Böblingen, Tyskland.

Uygunluk Beyanı

CE işaretini taşıyan ürünler, ürün için geçerli olabilecek aşağıdaki AB Direktiflerinden biri veya daha fazlası ile uyumludur: RED 2014/53/AB; Düşük Voltaj Direktifi 2014/35/EU; EMC Direktifi 2014/30/EU; Ecodesign Direktifi 2009/125/EC; RoHS Direktifi 2011/65/AB. Bu direktiflere uygunluk, ilgili Uyumlaştırılmış Avrupa Standartları'na göre değerlendirilmiştir. Ειδοποίηση για την ένταση ήχου του σετ ακουστικών-μικροφώνου και των ακουστικών Για να αποφύγετε την πρόκληση βλάβης στην ακοή σας, μην ακούτε μουσική σε υψηλή ένταση για μεγάλο χρονικό σφηνη ενταση για μεγαπ<br>τε ακουστικά, να επαναφι

China WWAN notice 重要信息:本公司建议用户通过官方渠道进行系统更新,非 官方渠道的更新可能会带来安全风险。

China radio equipment notice 型号核准代码显示在产品本体的铭牌上

扱説明書に従って正しい取扱いをし

1 この機器を使用する前に、近くで移<br>動体識別用の構内無線局および特定小 電力無線局が運用されていないことを

2 万一、この機器から移動体識別用の構内無線局に対して電波干渉の専用を使用を要するか又は電波の発射を停用した場合には、速やかに使用周波<br>数を変更するか又は電波の発射を停止した上、下記連絡先にご連絡頂き、ア<br>した上、下記連絡先にご連絡頂き、「これ」<br>「ティシュンの設置など」についてご相

-ィションの設置など)についてご相

¤ ≫ ↓ ↓ ↓ ↓ 。<br>3 その他、この機器から移動体識別用<br>の特定小電力無線局に対して電波干渉<br>の事例が発生した場合など何かお困り

のことが起きたときは、次の連絡先へ

5 GHz帯を使用する特定無線設備は屋内

使用に限られています。この機器を屋<br>外で使用することは電波法で禁じられ

無線LAN、無線WAN、およびBluetooth

この機器は、技術基準適合証明または

工事設計認証を受けた無線設備を搭載

VCCI-B

VCCI-B

South Korea Notices

ています。

の認証マーク

しています。 ⊕®

 $\mathbf{H}$ 

해당 무선설비는 전파혼신 가능성이 있으므로 인명안전과 관련된 서비스는 할 수 없음 (무선모듈제품이 설치되어 있는 경우). 이 장비는 무선장비 안테나와 사용자의 최소거리가 20 cm 를 유지한 상태로 설치되고 운영되야 합니다. Производитель и дата производства

**As l'**enitez les périodes de diminution de l'acuité auditive,<br>Baissez le volume sonore à d'écoute à un niveau de volume élevé.<br>Baissez le volume sonore à un minimum avant de brancher des<br>écouteurs ou un casque d'écoute. Pour votre sécurité, utilisez des écouteurs ou un casque d'écoute conforme aux limites définies dans la norme EN 50332-2. Si le produit comporte un casque ou des écouteurs, cette combinaison respecte la norme EN 50332-1. Obavijest o razini glasnoće za slušalice Da biste spriječili moguća oštećenja sluha, nemojte tijekom duljeg razdoblja slušati zvuk pri velikoj glasnoći. Glasnoću uvijek prilagodite prije upotrebe slušalica. Radi vlastite sigurnosti koristite naglavne slušalice i slušalice usklađene s ograničenjima navedenima u normi EN 50332-2. Ako HP-ov proizvod sadrži naglavne slušalice ili slušalice, ta je kombinacija u skladu s normom EN 50332-1. Avviso relativo al livello del volume delle cuffie e

Адрес: 1501 Page Mill Road, Palo Alto, California 94304, U.S. Дата производства зашифрована в 10-значном серийном номере, расположенном на наклейке со

Өндіруші жəне өндіру мерзімі

HP Inc.

Мекенжайы: 1501 Page Mill Road, Palo Alto, California 94304, U.S. Өнімнің жасалу мерзімін табу үшін өнімнің қызмет көрсету жапсырмасындағы 10 таңбадан тұратын сериялық нөмірін қараңыз. 4-ші, 5-ші жəне 6-шы сандар өнімнің жасалған жылы мен аптасын көрсетеді. 4-ші сан жылын көрсетеді, мысалы «3» саны «2013» дегенді білдіреді. 5-ші жəне 6-шы сандары берілген жылдың қай аптасында жасалғанын көрсетеді, мысалы, «12» саны «12-ші» апта дегенді білдіреді.

kad nepažeistumėte klausos, nesiklausykite dideliu<br>maudojimą, nustatykite garismių ir ausinių su mikrofonu<br>naudojimą, nustatykite garsumą į žemesnį lygį.<br>Dėl savo pačių saugumo, naudokite ausines ir ausines su<br>mikrofonu, k Kai su HP produktu yra pateikiamos ausinės arba ausinės su mikrofonu, toks derinys atitinka EN 50332-1 reikalavimus. A fülhallgató és fejhallgató hangererejére

Местные представители:

Телефон/факс: +7 727 355 35 52 Жергілікті өкілдіктері: Ресей: ООО "ЭйчПи Инк",

**Россия:** ООО "ЭйчПи Инк", Российская Федерация, 125171, г.<br>Москва, Ленинградское шоссе, 16А, стр.3, Телефон/факс: +7 495 797 35 00 / +7 499 92132 50 **Казахстан:** Филиал компании "ЭйчПи Глобал Трэйдинг Би.Ви.",<br>Республика Казахстан, 050040, г. Алматы, Бостандыкский<br>район, проспект Аль-Фараби, 77/7,

Ресей Федерациясы, 125171, Мәскеу, Ленинград шоссесі, 16A блок 3, Телефон/факс: +7 495 797 35 00 / +7 499 92132 50 **Қазақстан:** "ЭйчПи Глобал Трэйдинг Би.Ви." компаниясынын<br>Қазақстандағы филиалы, Қазақстан Республикасы, 050040, Алматы к., Бостандык ауданы, Әл-

Фараби даңғылы, 77/7, Телефон/факс: +7 727 355 35 52 Aviso para México

La operación de este equipo está sujeta a las siguientes dos condiciones: (1) es posible que este equipo o dispositivo no cause interferencia perjudicial y (2) este equipo o dispositivo debe aceptar cualquier interferencia, incluyendo la que pueda causar su

operación no deseada.

Turn off any WWAN devices while you are onboard aircraft. The use of these devices onboard aircraft is illegal, may be dangerous to the operation of the aircraft, and may disrupt the cellular network. Failure to observe this instruction may lead to su denial of cellular services to the offender, or legal action, or both Users are reminded to restrict the use of radio equipment in fuel depots, chemical plants, and where blasting operations are in progress. As with other mobile radio transmitting equipment, users are advised that for satisfactory operation of the equipment and for the safety of personnel, no part of the human body should be allowed to come too close to the antennas during operation

f the equipment. This device has been designed to comply with applicable<br>requirements for exposure to radio waves, based on scientific<br>guidelines that include margins intended to assure the safety<br>of all people, regardless of health and ag

> <u>∕◆</u> Во избежание повреждения слуха не используйте<br>Перед использованием гар течение длительного времени.<br>Перед использованием гарнитуры или наушников всегда<br>выбирайте низкую громкость. Из соображений безопасности используйте гарнитуры или наушники, ограничения технических характеристик которых .<br>твечают требованиям стандарта EN 50332-2. Если устройство HP поставляется с гарнитурой или наушниками, эти устройства отвечают требованиям стандарта EN 50332-1. Upozornenie na úroveň hlasitosti slúchadiel a

> **200** – Ak chcete predísť možnému poškodeniu sluchu,<br>Pred poepoužívajte vysokú úroveň hlasitosti po dlhšiu dobu.<br>Pred použitím náhlavnej súpravy alebo slúchadiel vždy nastavte<br>hlasitosť na nízku úroveň. V záujme vašej vlastnej bezpečnosti používajte náhlavné súpravy alebo slúchadlá, ktoré spĺňajú obmedzenia podľa smernice EN 50332-2. Ak sú súčasťou produktu spoločnosti HP aj slúchadlá alebo náhlavná súprava, táto kombinácia vyhovuje smernici EN 50332-1. Obvestilo o stopnji glasnosti za naglavne in

→ Da preprečite morebitne poškodbe sluha, glasne glasbe ne<br>slušalk vedno ponastavite glasnost na nizko raven.<br>slušalk vedno ponastavite glasnost na nizko raven.<br>Zaradi lastne varnosti uporabite naglavne ali ušesne slušalk

△ Da biste sprečili moguće oštećenje sluha, nemojte u<br>slušalica ili bubica, uvek vratite jačinu zvuka na nizak nivo.<br>slušalica ili bubica, uvek vratite jačinu zvuka na nizak nivo.<br>Radi sopstvene bezbednosti, koristite slu

data information is based on CENELEC's standards EN50360 and EN50361, which use the limit of 2 watts per kilogram, averaged over 10 grams of tissue.

#### Thailand WWAN wireless notice

This telecommunication equipment conforms to the requirements<br>of NBTC.เครื่องโทรคมนาคมและอุปกรณ์นี้ มีความสอดคล้องตามมาตรฐาน<br>หรือข้อกำทนดของ กสทช.

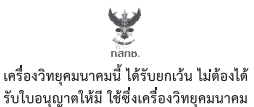

รับใบอนุญาตให้มี ใช้ซึ่งเครื่องวิทยุคมนาคม หรือตั้งสถานีวิทยุคมนาคมตามประกาศ กสทช. เรื่อง เครื่องวิทยุคมนาคม และสถานีวิทยุ คมนาคมที่ได้รับยกเว้นไม่ต้องได้รับใบอนฌาต วิทยุคมนาคมตามพระราชบัญญัติวิทยุคมนาคม พ.ศ. 2498

**nanb.** Insertion กำกับดูแลเพื่อประชาชน<br>Call Center 1200 (โทรพรี)

> Kada HP proizvod ima slušalice ili bubice, ta kombinacija je u skladu sa standardom EN 50332-1. Föreskrift för volymnivå i headset och hörlurar Lyssna inte på höga ljudvolymer under längre perioder<br>Leftersom detta eventuellt kan leda till hörselskador. Innan<br>du använder ett headset eller hörlurar, återställ alltid volymen

#### Taiwan NCC notices

Wireless LAN 802.11a devices 在 5.25G ~ 5.35G 頻帶內操作之無線資訊傳輸設備僅適 於室內使用 應避免影響附近雷達系統之操作。

Wireless LAN 802.11 devices/Bluetooth devices/ short-range devices

> För din egen säkerhet, använd headset eller hörlurar som är kompatibla med hörlursgränserna i EN 50332-2. Om ett headset eller hörlurar medföljde produkten överensstämmer denna kombination med EN 50332-1. ประกาศเกี่ยวกับระดับเสียงของชุดหูฟังและหูฟัง

<u>∕∕�� เ</u>พื่อป้องกันการสูญเสียการได้ยิน อย่าใช้งานระดับเสียงที่ดังเป็นเวลานาน<br>เพื่อความปลยดภัยของคุณเอง ให้ใช้เฉพาะชุดทุกจึงหรือทุกไรทัอนเสยมทำค่อนเสมอ<br>เพื่อความปลยดภัยของคุณเอง ให้ใช้เฉพาะชุดทุกจึงหรือทุกไรทั่อนี้ไม่ไปตา

低功率電波輻射性電機管理辦法 第十二條 經型式認證合格之低功率射頻電機,非經許可,公 司、商號或使用者均不得擅自變更頻率、加大功率 或變更原設計之特性及功能。

第十四條 低功率 機之使用不得影響飛航安全及干擾合法 法经理有罪 建设用于 亚改善法 医主要的方得 建使用 "<br>法国信,是發現有干擾現象時,應立即停用,並改<br>前項合法通信,指依電信法規定作業之無線電通<br>信 公 [4] 地震 有限為情報<br>信息 医病用電波幅射性電機設備之干擾。

#### Belarus regulatory notice

Kulaklık ve kulaklık-mikrofon ses düzeyi bildirimi İşitme duyusunun zarar görmesini önlemek için uzun süreler boyunca yüksek ses düzeylerinde kullanmayın. Mikrofonlu kulaklığı ya da kulaklıkları kullanmadan önce ses düzeyini her zaman düşük bir seviyeye getirir.

Это устройство отвечает требованиям технического регламента Республики Беларусь "Средства электросвязи. Безопасность" (ТР 2018/024/BY). Өнім Беларусь Республикасының «Электр байланысының құралдары. Қауіпсіздік» техникалық регламентінің (ТР 2018/024/BY) талаптарына сәйкес келеді.

Продукт відповідає вимогам Національного технічного регламенту республіки Білорусь «Засоби елетрозв'язку. Безпека» (TR 2018/024/BY).

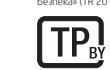

Laser compliance

Some products may contain a laser that is classified as a Class 1 Laser Product in accordance with US FDA regulations and the IEC 60825-1. Each laser product complies with 21 CFR 1040.10 and 1040.11 except for deviations pursuant to Laser Notice No. 50, dated June 24, 2007 or Laser Notice No. 56, dated May 8, 2019; and with IEC 60825-1:2007. 頭戴式耳機與耳塞式耳機的音量注意事項 <u>ノ◇</u> 為避免可能造成聽力受損,請勿長時間使用高音量。<br>■ 在使用頭戴式耳機或耳塞式耳機之前,請始終將音量<br>重設為較低水平。 出於您自身安全的考慮,請使用符合 EN 50332-2 耳機限制的<br>頭戴式耳機或耳塞式耳機。 如果 HP 產品附有頭戴式耳機或耳塞式耳機,這個組合符合<br>EN 50332-1 規定。

WARNING! Use of controls or adjustments or performance of procedures other than those specified herein or in the laser product's installation guide may result in hazardous radiation exposure.

To reduce the risk of exposure to hazardous radiatio

• Do not try to open the module enclosure. There are no user-<br>• Serviceable components inside.<br>• Do not operate controls, make adjustments, or perform<br>• procedures to the laser device other than those specified herein<br>• Al CLASS 1 LASER PRODUCT

Power cord notice If you were not provided with a power cord for the computer or for an external power accessory intended for use with the computer, you should purchase a power cord that is approved for use in your country or region. The power cord must be rated for the product and for the voltage and current marked on the product's electrical ratings label. The

A power cord should be routed so that it is not likely to be walked on or pinched by items placed upon it or against it. Particular attention should be paid to the plug, electrical outlet, and the point where the cord exits from the product.

**ANVERTENZA!** Evitare che l'adattatore CA entri in contatto<br>un tappeto o un tessuto durante l'uncoloida, come un cuscino,<br>un tappeto o un tessuto durante l'uso. L'adattatore CA è conforme<br>ai limiti di temperatura delle sup ezza applicabili

使用电源适配器供电的消费者应购买经过 CCC 认证并符合标 准要求的电源适配器。

Dieses Symbol weist darauf hin, dass das Produkt nicht über den<br>normalen Hausmüll entsorgt werden darf. Stattdessen sollten<br>Sie Ihre Altgeräte zum Schutz der Gesundheit und der Umwelt zur<br>Entsorqung einer dafür vorgesehene und elektronische Geräte übergeben. Weitere Informationen<br>erhalten Sie bei den örtlichen Abfallentsorgungsbetrieben und auf<br>der HP Website unter http://www.hp.com/recycle. Seadmete kasutuselt kõrvaldamine kasutajate pool See sümbol tähendab, et toodet ei tohi visata<br>majapidamisjäätmete hulka. Selle asemel tuleb kaitsta inimeste<br>tervist ja keskkonda, viies seadmed selleks ette nähtud<br>elektroonikajäätmete kogumispunkti. Lisateavet saate oma kohalikust majapidamisjäätmete käitlust regu veebisaidilt http://www.hp.com/recycle. Eliminación de equipos desechados por usuarios Este símbolo indica que no debe desechar este producto con el resto de los desechos del hogar. En su lugar, debe proteger la salud humana y el medio ambiente al entregar su equipo desechado en un punto de recolección autorizado para el reciclado de equipos eléctricos y electrónicos. Para obtener más información, póngase en contacto con su servicio de recolección de desechos domésticos o visite http://www.hp.com/recycle. Απόρριψη άχρηστου εξοπλισμού από ιδιώτες

Safety Notices WARNING! Do not allow the AC adapter to contact the skin or a soft surface, such as pillows or rugs or clothing, during operation. The AC adapter complies with the user-accessible surface temperature limits defined by applicable safety standards. WARNING! To reduce the risk of electric shock or damage to the equipment: • Plug the AC adapter into an AC outlet that is easily accessible at all times.

Το σύμβολο αυτό υποδεικνύει ότι δεν πρέπει να απορρίπτετε<br>το προϊόν μαζί με άλλα οικιακά απορρίμματα. Αντίθετα, θα<br>πρέπει να προστατεύετε την ανθρώπινη υγεία και το περιβάλλον<br>αποθέτοντας τον άχρηστο εξοπλιαμό σε ειδικό χ τοπική υπηρεσία διάθεσης οικιακών απορριμμάτων ή επισκεφτείτε τη διεύθυνση http://www.hp.com/recycle. Élimination du matéiel informatique par les

• If the power cord has a 3-pin attachment head, plug the cord into a grounded (earthed) 3-pin outlet.

PERINGATAN! Jangan membiarkan adaptor AC mengenai kulit atau permukaan yang lunak, seperti bantal, karpet atau pakaian, sewaktu menggunakan komputer. Adaptor AC ini

Atbrīvošanās no nolietotā aprīkojuma Šis simbols nozīmē, ka izstrādājumu nedrīkst izmest kopā ar pārējiem sadzīves atkritumiem. Lai aizsargātu cilvēku veselību un vidi, izmetamais aprīkojums ir jānogādā īpašā nolietotā elektriskā un elektroniskā aprīkojuma savākšanas punktā. Papildinformācijai sazinieties ar savu mājsaimniecības atkritumu savākšanas uzņēmumu vai apmeklējiet vietni http://www.hp.com/recycle. ebetinkamos naudoti įrangos šalinimas iš privačių

memenuhi batasan suhu permukaan yang dapat diakses oleh pengguna berdasarkan standar keamanan yang berlaku.

Šis simbolis reiškia, kad produkto negalima išmesti kartu s kitomis buitinėmis atliekomis. Vietoje turėtumėte saugoti žmonių<br>sveikatą bei aplinką ir pristatyti panaudotą įrangą į specialią<br>perdirbamų elektros ir elektroninės įrangos atliekų surinkimo vietą. Jei reikia daugiau informacijos, kreipkitės į savo buitinių atliekų tvarkymo tarnybą arba apsilankykite svetainėje http://www.hp.com/recycle.

Ez a szimbólum azt jelenti, hogy ne dobja ki a terméket a többi<br>háztartási személtte. Ehelyett védje az emberi egészséget és<br>a környezetet azzal, hogy a hulladékká vált berendezéseket az<br>elektromos és elektronikus hulladék

Dette symbolet betyr at produktet ikke skal kastes sammen med<br>husholdningsavfallet . I stedet bør du beskytte mennesker og<br>miljø ved å levere det kasserte utstyret på et sted for gjenvinning<br>av elektrisk og elektronisk uts

diarde (dibumikan).

♪ ПРЕДИТРЕЖДЕНИЕ! Не позволявайте по време на работа<br>мека повърхност като например възглавници, постелки или<br>дрежи. Променливотоковият адаптер отговаря на ограниченията<br>за температурата на повърхностите, достъпни за потр ите стандарти за безопасност.

illetékes hulladékkezelési szolgáltatót vagy a http://www.hp.com/recycle webhelyet. Afvoeren van apparatuur door particulieren Dit symbool geeft aan dat u het product niet kunt afvoeren met uw normale huishoudelijke afval. Bescherm het milieu en de gezondheid van mensen door uw afgedankte apparatuur in te leveren bij een inzamelingspunt voor recycling van afgedankte elektrische en elektronische apparatuur. Voor meer informatie neemt u contact op met de lokale instantie voor de verwerking van huishoudelijk afval of gaat u naar http://www.hp.com/recycle. Kasting av utstyr som søppelav brukere

www.mr, www.mr..<br>FN 50332-1 的要求。

Este símbolo significa que não deve eliminar o produto juntamente<br>com o restante lixo domésico. Em vez disso, deverá proteger a<br>saúde humana e o ambiente deixando o seu produto usado num<br>ponto de recolha para reciclagem de eletrónicos. Para obter mais informações, por favor contacte as autoridades de eliminação de resíduos domésticos ou vá a http://www.hp.com/recycle. Dezafectarea echipamentului uzat de către utilizatori Acest simbol înseamnă că produsul nu trebuie aruncat împreună<br>cu deșeurile menajere. Pentru a proteja sănătatea publică și<br>mediul, trebuie să predați echipamentul uzat la un punct de<br>colectare desemnat pentru reciclarea ec electronice uzate. Pentru mai multe informaţii, contactaţi serviciul de reciclare a deşeurilor menajere sau accesaţi http://www.hp.com/recycle. Likvidácia vyradených zariadení používateľmi

Tento symbol znamená, že daný výrobok sa nesmie likvidovať<br>s domovým odpadom. Povinnosťou spotrebiteľa je odovzdať<br>vyradené zariadenie v zbernom mieste, ktoré je určené na<br>recykláciu vyradených elektrických a elektronickýc

ADVARSEL! Følg denne fremgangsmåde for at mindske risikoen for elektrisk stød eller beskadigelse af udstyret: • Slut vekselstrømsadapteren til en vekselstrømsstikkontakt, der altid er let tilgængelig.

• Hvis netledningen har et 3-bens stik, skal du sætte ledningen i en 3-bens stikkontakt med jordforbindelse.

△ VORSICHT! Vermeiden Sie während des Betriebs direkten<br>Oberflächen wie Kisetzeils mit der Haut und mit weichen<br>Oberflächen wie Kisen, Teppichen oder Kleidung. Das Netzteil<br>entspricht den Temperaturhöchstwerten für Oberfl

torian de Sackfirtt Soverringen Sie die Gefahr von Stromschlägen<br>• Stecken Sie das Netzteil:<br>• Iecken Sie das Netzteil: in eine Netzsteckdose, die jederzeit<br>• Falls das Netzteil: idenen Stecker mit Erdungskontakt<br>• Falls d

A phOVERTENCIA! No permita que el adaptador de CA entre<br>almohadones, alfombras o rop una superficie lalmohadones, alfombras o ropa durante el funcionamiento.<br>El adaptador de CA cumple con los límites de temperatura de<br>supe

Tämä symboli tarkoittaa, että laitetta ei saa hävittää muun<br>talousjätteen mukana. Sen sijaan sinun tulee hävittää käytöstä<br>poistettu laite toimittamalla se asianmukaiseen keräyspisteeseen<br>käytöstä poistettujen sähkö- ja el Lisätietoja kierrätysohjelmista on HP:n sivustossa osoitteessa http://www.hp.com/recycle.

**Kassering av avfallsutrustning av användare**<br>Denna symbol innebär att produkten inte fär kasseras<br>Itilisammans med det vanliga hushålisavfället. Du bör i stället<br>Islyada både hälsa och miljö genom att överlämna den<br>förbru

回收信息说明<br>惠普公司对废弃的电子计算机(笔记本电脑)提供回收服<br>务,更多信息请登陆 http://www.hp.com.cn/hardwarerecycle 环境标志信息 笔记本电脑已在中国环境标志认证产品的范围中,环境标志 表明该产品不仅品质合格,而且在生产、使用和处理处置过 程中符合特定的环境保护要求,与同类产品相比,具有低毒 少害、节约资源等环境优势,在国家环境保护部网站 (http://www. sepa.gov.cn) 上可浏览到关于环境标志的信息。 HP encourages customers to recycle used electronic hardware,<br>HP original print cartridges packaging, and rechargeable batteries.<br>For more information about recycling programs, refer to the HP<br>website at http://www.hp.com/r For information about removing a user-replaceable battery, refer to the user guide included with the product.

WARNING! Risk of explosion if battery is replaced by an incorrect type. Dispose of used batteries according to the instructions.<br> **MARNING!** To reduce the risk of fire or burns, do not<br>
contacts; do not dispose of in fire or water.<br>
contacts; do not dispose of in fire or water. WARNING! Keep the battery away from children.

¡ADVERTENCIA! Para reducir el riesgo de que se produzcan descargas eléctricas o daños en el equipo: • Enchufe el adaptador de CA a una toma eléctrica de CA que pueda alcanzar fácilmente en todo momento. • Si el cable de alimentación tiene un enchufe de tres pines, conéctelo a una toma eléctrica de tres pines con conexión a tierra. للحصول على معلومات حول إخراج البطارية التي يمكن للمستخدم تغييرها، راجع دليل المستخدم المزود المنتج به. تحذير! قد تتعرض لخطر انفجار البطارية في حالة استبدالها<br>بنوع غير صحيح. تخلص من البطاريات المستعملة وفقًا للإرشادات.<br>**تحذير !** للتقليل من خطر حدوث الحريق أو الإصابة بحروق، لا<br>عنكك أو تحطم أو تثقب البطارية؛ ولا تقصر أطراف التلامس الخارجية؛ ولا تتخلص من البطارية برميها في الماء او النار.<br>木 تحذير! احتفظ بالبطارية بعيداً عن متناول الأطفال.

نحذير ! لتقليل مشكلات السلامة المحتملة، لا تستخدم إلا<br>إلى البطارية المرفقة مع الكمبيوتر أو البطارية الاحتياطية المرفقة<br>من HP أو البطارية المتوافقة التي تم شراؤها كملحق من HP. Maklumat tentang baterai yang dapat diganti sendiri Jika masa pakai baterai telah berakhir, jangan<br>tangga biasa. Untuk pembuangan baterai komputer,<br>wilayah Anda.<br>wilayah Anda.

ΠΡΟΕΙΔΟΠΟΙΗΣΗ! Μην αφήνετε το τροφοδοτικό AC να έρχεται σε επαφή με το δέρμα σας ή με μαλακή επιφάνεια, όπως μαξιλάρια, χοντρά υφάσματα ή ρούχα, κατά τη διάρκεια της λειτουργίας. Το τροφοδοτικό AC πληροί τα όρια θερμοκρασίας για τις επιφάνειες στις οποίες έχει πρόσβαση ο χρήστης, όπως αυτά ορίζονται από τα ισχύοντα πρότυπα ασφάλειας.

ΠΡΟΕΙΔΟΠΟΙΗΣΗ! Για να μειωθεί ο κίνδυνος ηλεκτροπληξίας ή πρόκλησης βλάβης στον εξοπλισμό: • Συνδέστε το τροφοδοτικό AC σε μια πρίζα AC στην οποία έχετε εύκολη πρόσβαση ανά πάσα στιγμή. • Αν το καλώδιο τροφοδοσίας έχει κεφαλή σύνδεσης 3 ακίδων, συνδέστε το καλώδιο σε πρίζα 3 ακίδων με γείωση.

**AN AVERTISSEMENT !** L'adaptateur secteur ne doit entrer en<br>des coussins, un vèter la peau ni avec un élément souple, tel que<br>des coussins, un vèterment ou un tapis lorsque l'ordinateur est en<br>cours de fonctionnement. L'ad

to a MERTISSEMENT I Pour réduire les risques d'électrocution<br>• Branchez l'adaptateurs exteur sur une prise secteur aisément<br>• Branchez l'adaptateur secteur sur une prise secteur aisément<br>• S lle cordon d'alimentation est d

HP menyarankan pelanggan untuk mendaur-ulang perangkat keras<br>elektronik, bahan pengemas seperti kartrid cetak asli HP, dan baterai<br>isi ulang bekas. Untuk informasi lebih jauh mengenai program<br>daur ulang, lihat situs web HP Untuk informasi tentang cara melepas baterai yang dapat diganti sendiri, lihat panduan pengguna yang tercakup dengan produk. PERINGATAN! Ada risiko ledakan jika baterai diganti dengan tipe yang tidak sesuai. Buang baterai bekas sesuai petunjuk. PERINGATAN! Untuk mengurangi risiko terbakar atau luka bakar, jangan membongkar, menghancurkan, atau menusuk-nusuk baterai; jangan membuat hubungan arus pendek pada baterai; jangan membuang baterai ke dalam api atau air. PERINGATAN! Jauhkan baterai dari jangkauan anak kecil.

Декларации за батерия, която може да се сменя от потребителя Когато батерията е достигнала края на своя срок на<br>експлоатация, не я изхвърляйте при общите<br>домакински отпадъци. Съблюдавайте местните<br>закони и правила за това как трябва да се изхвърлят

**ПРЕДУПРЕЖДЕНИЕ!** За да намалите риска от пожар или<br>изгаряния, не разглобявайте, удряйте или пробивайте; ....<br>ния, не разглобявайте, удряйте или пробивайте<br>ге на късо външните контакти; не изхвърляйте в огън или вода. ПРЕДУПРЕЖДЕНИЕ! Пазете батерията далеч от деца.

**/ ПРЕДУПРЕЖДЕНИЕ**! За да намалите възможните<br>компютъра батерия, разервна батерия, доко предоставената с<br>съяместима батерия, разервна батерия, доставена от НР, или<br>се ползват с компютъра.<br>се ползват с компютъра.

UPOZORENJE! Prilagodnik izmjeničnog napona tijekom rada ne bi smio dolaziti u dodir s kožom ni mekim površinama, primjerice s jastucima, tepisima ili odjećom. Prilagodnik izmjeničnog napona u skladu je s ograničenjima temperature površina dostupnih korisniku koja su definirana primjenjivim sigurnosnim normama. **∕ ↑ UPOZORENJE!** Da biste smanjili opasnost od strujnog udara<br>• Priključite kabel za napajanje u utičnicu s izmjeničnim naponom<br>• Priključite kabel za napajanje u utičnicu s izmjeničnim naponom<br>• koja je uvijek lako dost • Ako kabel za napajanje ima utikač s tri kontakta, uključite ga u uzemljenu utičnicu s tri kontakta.

e se que er dodo no poede.<br>s de seguridad aplicables

Po skončení její životnosti nevyhazujte baterii do běžného komunálního odpadu. Postupujte podle zákonů a předpisů pro likvidaci baterií počítačů platných v dané oblasti. Společnost HP vyzývá zákazníky, aby recyklovali použito elektroniku, obaly originálních tiskových kazet HP a dobíjecí baterie. Další informace o recyklačních programech naleznete na stránkách společnosti HP http://www.hp.com/recycle. Informace o vyjmutí vyměnitelné baterie najdete v uživatelské příručce dodané s produktem. **VAROVÁNÍ!** Pokud je baterie nahrazena nesprávným<br>typem, hrozí nebezpečí výbuchu. Použité baterie likvidujte v souladu s pokyny.<br>**(A) varování!** Aby nedošlo k požáru nebo popálení,<br>nezkratujte její elektrické kontakty; nevystavujte ji ohni ani ji<br>nezkratujte její elektrické kontakty; nevystavujte ji ohni ani ji nenořte do vody.<br>△ VAROVÁNÍ! Baterii uchovávejte mimo dosah dětí.

HP opfordrer kunder til at genanvende brugt elektronisk<br>hardware, emballage til originale HP-printerpatroner og<br>genopladelige batterier. Hvis du ønsker flere oplysninger om<br>genbrugsprogrammer, kan du se HP's websted på<br>htt Du finder yderligere oplysninger om, hvordan du fjerner et brugerudskifteligt batteri i brugervejledningen, der leveres

HP recomienda a sus clientes reciclar el hardware electrónico<br>usado, los empaques de cartuchos de impresión original HP, así<br>como las baterías recargables. Para obtener más información<br>acerca de los programas de reciclaje, Para obtener información sobre cómo extraer una batería que el usuario puede sustituir, consulte la guía del usuario incluida

Σημειώσεις για τις μπαταρίες που αντικαθίστανται από το χρήστη<br>
<sup>Τα α</sup> αυτό η μπαταρία φτάσει στο τέλος της ωφέλιμης<br>
<sup>Παλής</sup> της, μην την πετάξετε στα γενικά οικιακά<br>
πιαταριών υπολογιστή.<br>μπαταριών υπολογιστή.<br>
πιαταριών υπολογιστή.

• Jei elektros laidas yra su 3 kontaktų tvirtinimo kištuku, jį reikia jungti į įžemintą lizdą su angomis 3 kontaktams.

FIGYELEM! Ne hagyja, hogy a váltóáramú tápegység működés közben hozzáérjen a bőréhez vagy más puha felülethez, például párnához, szőnyeghez vagy ruhához. A váltóáramú tápegység eleget tesz a felhasználó által elérhető felületek hőmérséklethatárát megszabó hatályos biztonsági előírásoknak. FIGYELEM! Az áramütés és a készülék károsodásának elkerülése érdekében tartsa be a következőket:

• A váltóáramú tápegységet mindig könnyen hozzáférhető konnektorhoz csatlakoztassa. • Ha a tápkábelen háromérintkezős csatlakozófej van, földelt háromérintkezős dugaszolóaljzathoz csatlakoztassa.

hardver, ambalažu originalnih HP-ovih spremnika za tintu i punjive baterije. Dodatne informacije o programima recikliranja potražite na HP-ovu web-mjestu http://www.hp.com/recycle. Informacije o uklanjanju baterije koju je moguće zamijeniti potražite u korisničkom priručniku koji se isporučuje uz proizvod. UPOZORENJE! Opasnost od eksplozije ako se baterija zamijeni pogrešnom vrstom. Iskorištene baterije odložite u otpad u skladu s uputama. UPOZORENJE! Da biste smanjili rizik od požara ili opeklina, nemojte rastavljati, gnječiti ili probijati bateriju; nemojte izazivati kratki spoj na vanjskim kontaktima; ne bacajte bateriju u vatru ili vodu. UPOZORENJE! Držite baterije izvan dohvata djece.

 $\bigtriangleup$  UPOZORENJE! Kako bi se smanjili mogući problemi<br>koja je dana s njim, začunalom treba upotrebljavati samo bateriju<br>bateriju kupljenu od HP-a kao pribor.<br>bateriju kupljenu od HP-a kao pribor.

• Hvis strømledningen har et trepolet støpsel, setter du ledningen inn i en jordet, trepolet stikkontakt.

OSTRZEŻENIE! Podczas pracy nie dopuszczać do kontaktu zasilacza ze skórą ani miękkimi przedmiotami, takimi jak poduszki, koc czy ubranie. Zasilacz jest zgodny z limitami temperatury powierzchni dostępnych dla użytkownika imitami temperatury powierzchni dostępnych uw uz<br>reślonymi w obowiązujących normach bezpieczeńs OSTRZEŻENIE! Aby ograniczyć ryzyko porażenia prądem elektrycznym lub uszkodzenia sprzętu:

• Zasilacz prądu przemiennego należy podłączyć do gniazda sieci<br>• lektrycznej znajdującego się w łatwo dostępnym miejscu.<br>• Jeśli wtyczka kabla zasilającego jest 3-bolcowa, należy podłączyć<br>• ja do uziemionego 3-stykowego AVISO! Não permita que o transformador entre em

Carry contacto com a pele ou uma superfície mole, como uma<br>almofada, um tapete ou uma peça de vestuário, durante o<br>funcionamento. O transformador de CA cumpre os limites de<br>temperatura de superfícies acessíveis pelo utiliz

ADVERTÊNCIA! Para reduzir o risco de choque elétrico ou danos ao equipamento: • Conecte o adaptador de CA a uma tomada de CA cujo acesso seja sempre fácil.

• Se o cabo de alimentação tiver uma ponta de conexão de 3 pinos, conecte-o a uma tomada de 3 pinos com aterramento (aterrada).

• Conectaţi adaptorul de c.a. la o priză de c.a. uşor accesibilă în orice moment. • În cazul în care cablul de alimentare are un ştecher cu 3 pini, introduceţi cablul într-o priză împământată (cu 3 pini).

ОСТОРОЖНО! Во время работы не допускайте соприкосновения адаптера переменного тока

• Если у кабеля питания трехконтактная вилка, подключайте его к заземленной трехконтактной розетке. VÝSTRAHA! Počas prevádzky zabráňte kontaktu sieťového napájacieho adaptéra s pokožkou alebo mäkkým povrchom,

ako sú napríklad vankúše, prikrývky alebo odev. Sieťový napájací adaptér vyhovuje teplotným limitom pre povrchy, s ktorými prichádza používateľ do styku. Uvedené teplotné limity definujú platné bezpečnostné normy.

• Ak je napájací kábel vybavený 3-kolíkovou zástrčkou, zasuňte ho

do uzemnenej 3-kolíkovej zásuvky.

OPOZORILO! Pazite, da napajalnik med delovanjem ne pride v stik s kožo ali mehko površino, na primer blazinami, preprogami ali oblačili. Napajalnik ustreza omejitvam za temperaturo površin, dostopnih uporabnikom, določenih v ustreznih varnostnih standardih. OPOZORILO! Možnost električnega udara ali poškodbe opreme lahko zmanjšate tako, da upoštevate spodaj navedeno: • Napajalnik priključite v električno vtičnico, ki je vedno lahko dostopna. • Če ima napajalni kabel 3-polni vtič, kabel vtaknite v ozemljeno 3-polno vtičnico.

UPOZORENJE! Da biste smanjili rizik od strujnog udara ili oštećenja opreme: • Uključite adapter naizmenične struje u utičnicu za naizmeničnu struju koja je uvek lako dostupna. • Ako kabl za napajanje ima 3-pinski utikač, uključite ga u uzemljenu 3-pinsku utičnicu.

t var varmet Lati inte nätadaptern komma i direkt kontakt<br>mattor eller klädesplagg, under drift. Nätadaptern efterlever<br>mattor eller klädesplagg, under drift. Nätadaptern efterlever<br>temperaturgränsen för användaråtkomliga

VARNING! Så här minskar du risken för elektriska stötar och skada på utrustningen: • Anslut nätadaptern till ett vägguttag som alltid är enkelt att

komma åt.

• Har strömkabeln en jordad kontakt ska kabeln anslutas till ett jordat uttag.

∕ ทั้ง คำเตือน! อย่าให้อะแดปเตอร์ AC สิมผัสลับผัวหนังหรือวัตถุที่มีผิวนุ่ม เช่น<br>ไปตามช้อจำกัดด้านอย่างใจเสื้อผ้าในระหว่างการใช้งานแครื่อง อะแดปเตอร์ AC เป็น<br>โดย มาตรฐานด้านความปลอดภัยต่าง ๆ ที่เกี่ยวข้อง<br>โดย มาตรฐานด้านค คำเตือน! เพื่อลดความเสี่ยงการเกิดไฟฟ้าช็อตหรือความเสียทายที่<br>อาจเกิดขึ้นกับอุปกรณ์: • เสียบปลักอะแดปเตอร์ AC เข้ากับเต้าเสียบ AC ที่สะดวกต่อการใช้งานตลอดเวลา<br>• ทากสายไฟมัปล็กเชื่อมต่อแบบ 3 ขาให้เสียบปลิ๊กเช้ากับเต้าเสียบ

 $\Delta$  UYARI! (alışma sırasında AC bağdaştırıcısının ölde veya<br>etmemesine özen gösterin. AC adaptörü, geçerli güvenlik<br>etmemesine özen gösterin. AC adaptörü, geçerli güvenlik<br>sıcaklıklarıı için belirlenmiş sınırlara uygundu

• หากสายไฟมีปลั 3 ขาแบบตอสายกราวนด ่ (์ สายดิน)

UYARI! Elektrik çarpması veya donanımın hasar görmesi riskini azaltmak için: • AC bağdaştırıcısını her zaman erişebileceğiniz bir elektrik prizine

takın.

• Eğer güç kablosunda 3 uçlu bir fiş varsa kabloyu 3 uçlu (topraklı)

bir prize takın.

застосовними стандартами безпеки. ПОПЕРЕДЖЕННЯ! Щоб зменшити ризик ураження електричним струмом або пошкодження обладнання, дотримуйтеся наведених нижче порад. • Підключайте адаптер змінного струму тільки до відповідної розетки, розташованої в легкодоступному місці. • Якщо кабель живлення має 3-контактну вилку, під'єднуйте цей кабель до заземленої 3-контактної розетки.

孔插座中。

警告!作業期間請勿讓 AC 變壓器接觸到皮膚或柔軟表 面(例如枕頭、地毯或衣服)。此 AC 變壓器符合適用 的安全標準中規定之使用者可接觸的表面溫度限制。 警告!為降低電擊或設備受損的風險: • 請將 AC 變壓器插入隨時觸手可及的 AC 插座。 • 如果電源線使用的是 3 接腳電源插頭,請將電源線插入接<br> 地的 3 插孔插座。 Headset and earphone volume level notice  $\bigotimes$  To prevent possible hearing damage, do not use high<br>earphones, always reset the volume to a low level.<br>earphones, always reset the volume to a low level. For your own safety, use headsets or earphones compliant with the headphone limits in EN 50332-2. When the HP product includes a headset or earphones, the combination is in compliance to EN 50332-1.

Untuk mencegah kemungkinan kerusakan pendengaran, jangan dengarkan dengan volume tinggi untuk waktu yang lama. Sebelum menggunakan headset atau earphone, selalu atur ulang volume ke level rendah.

Demi keselamatan Anda, gunakan headset atau earphone yang mematuhi batasan headphone dalam EN 50332-2. Jika produk HP dilengkapi dengan headset atau earphone, maka penggunaannya bersama produk ini mematuhi batasan dalam

EN 50332-1.

VÝSTRAHA! Ak chcete znížiť riziko úrazu elektrickým prúdom alebo poškodenia zariadenia, dodržiavajte nasledujúce pokyny: • Zapájajte sieťový napájací adaptér do sieťovej napájacej zásuvky, ktorá je vždy ľahko prístupná. A halláskárosodás megelőzése érdekében ne állítsa a hangerőt hosszú időn keresztül túl hangosra. Mindig csökkentse a hangerőt, mielőtt a mikrofonos fejhallgatót vagy fülhallgatót használni kezdi. Saját biztonsága érdekében csak olyan mikrofon vagy fülhallgatót használjon, amely megfelel a fejhallgatókra vonatkozó EN 50332-2 szabványnak. Amennyiben a HP termék tartalmaz mikrofonos fejhallgatót vagy

إشعار مستوى صوت سماعة الرأس وسماعة الأذن لا تتجنب إلحاق الضرر بالسمع، لا تستمع إلى اصوات عالية<br>المستوى لفترات طويلة. قبل استخدام سماعة رأس أو<br>سماعات أذن، عيّن مستوى الصوت دائمًا على مستوى منخفض. حرصًا على سلامتك، استخدم سماعات الرأس والأذن المتوافقة مع قيود<br>سماعات الرأس 2-50332 EN.

Декларация за нивото на звука на слушалките За да предотвратите възможно увреждане на слуха, не слушайте силно увеличен звук за продължителен период. Преди да използвате модул за глава или слушалки, вериод. Преди да използвате модул за глава или.<br>аинаги нулирайте силата на звука към ниско ниво. За своя собствена безопасност използвайте модули за глава или слушалки, които отговарят на ограниченията за модул за глава в EN 50332-2. Когато продуктът на HP включва модул за глава или слушалки, комбинацията отговаря на изискванията на EN 50332-1. Oznámení o hlasitosti náhlavní soupravy a sluchátek Abyste předešli možnému poškození sluchu,<br>neposlouchejte dlouhodobě při vysoké hlasitosti. Před<br>použitím náhlavní sady nebo sluchátek vždy ztlumte hlasitost. Pro vaše vlastní bezpečí by měly náhlavní sady nebo sluchátka použitá s těmito produkty splňovat limity pro sluchátka stanovené normou EN 50332-2. Pokud je součástí výrobku náhlavní souprava nebo sluchátka, pak tato kombinace splňuje požadavky normy EN 50332-1. Bemærkning vedrørende lydstyrke for headset

og øretelefon

For at forhindre høreskader skal du undgå at bruge meget høje lydstyrker i længere tid ad gangen. Inden du bruger hovedtelefoner eller øretelefoner, skal du altid indstille lydstyrken

til et lavt niveau.

For din egen sikkerheds skyld skal du bruge hovedtelefoner eller øretelefoner, der er i overensstemmelse med i EN 50332-2. Hvis HP-produktet omfatter hoved- eller øretelefoner, overholder denne kombination EN 50332-1. Hinweis zur Headset- und Ohrhörerlautstärke ware Um mögliche Gehörschäden zu vermeiden, setzen Sie<br>Verringern Sieh nicht über längere Zeit einer hohen Lautstärke aus.<br>Verringern Sie immer die Lautstärke, bevor Sie ein Headset oder<br>Ohrhörer verwenden. Verwenden Sie zu Ihrer eigenen Sicherheit Headsets und Ohrhörer, die den Grenzwerten für Kopfhörer in EN 50332-2 entsprechen. Wenn im Lieferumfang des HP Produkts ein Headset oder Ohrhörer enthalten sind, entsprechen diese der Norm EN 50332-1. Aviso sobre el nivel de volumen del set de auriculares y micrófono y de los audífonos Para evitar posibles daños a la audición, no use el dispositivo con volúmenes altos durante períodos prolongados. Antes de usar un set de auriculares y micrófono o unos audífonos, baje el volumen. Por su propia seguridad, use sets de auriculares y micrófono o audífonos que cumplan con los límites para auriculares establecidos en EN 50332-2. Cuando el producto HP incluye un set de auriculares y micrófono o

audífonos, la combinación cumple.

πάντα την ένταση ήχου σε χαμηλό επίπεδο. Για την ασφάλειά σας, χρησιμοποιείτε ακουστικά που συμμορφώνονται με τα όρια για ακουστικά του προτύπου

EN 50332-2.

Αν το προϊόν HP περιλαμβάνει ακουστικά, ο συνδυασμός αυτός συμμορφώνεται με το πρότυπο EN 50332-1. Avis sur le niveau du volume du casque et des

écouteurs

degli auricolari

Per prevenire possibili danni all'udito, non ascoltare ad alto volume per lunghi periodi. Prima di utilizzare delle cuffie o degli auricolari, impostare sempre il volume ad un basso livello. Per la propria sicurezza personale si consiglia sempre di utilizzare cuffie o auricolari conformi alla normativa EN 50332-2. Se con il prodotto HP vengono forniti cuffie o auricolari, la combinazione è conforme alla normativa EN 50332-1. Гарнитура мен құлақаспап дыбысының деңгейі

туралы ескертпе

Есту қабілетін зақымдамау үшін, қатты дыбыста ұзақ уақыт бойы тыңдамаңыз. Гарнитураны немесе құлақаспаптарды пайдаланбас бұрын, дыбысты азайтыңыз. Өз қауіпсіздігіңіз үшін, гарнитура мен құлақаспаптарды<br>EN 50332-2 стандартында бекітілген құлақаспаптар шектерлерінің талаптарына сай пайдаланыңыз.<br>-НР өнімі дауыс құралы немесе құлақаспапты қамтитын болса, ол EN 50332-1 стандартына сәйкес келеді. Paziņojums par austiņu un mikrofona skaļuma līmeni Lai nepieļautu dzirdes bojājumus, nelietojiet ilgstoši lielā skaļumā. Pirms mikrofonaustiņu vai austiņu lietošanas vienmēr samaziniet skaļuma līmeni. Jūsu pašu drošībai izmantojiet mikrofonaustiņas vai austiņas, kas atbilst standarta EN 50332-2 nosacījumiem. Ja HP produkta komplektācijā ir iekļautas mikrofonaustiņas vai austiņas, šī kombinācija atbilst standartam EN 50332-1. Įspėjimas dėl ausinių ir ausinių su mikrofonu

garsumo lygio

vonatkozó tájékoztató

fülhallgatót, ezek megfelelnek az EN 50332-1 szabványnak. Kennisgeving over het volumeniveau van headsets

en oortelefoons

Voorkom gehoorbeschadiging en gebruik bij het luisteren een gematigde volume-instelling. Zet het volume altijd op een laag niveau voordat u een headset of oortelefoon gebruikt. Gebruik voor uw eigen veiligheid alleen headsets of oortelefoons die voldoen aan de limieten voor hoofdtelefoons zoals beschreven

in EN 50332-2.

Als bij het HP product een headset of oortelefoon is geleverd, voldoet deze combinatie aan EN 50332-1. Merknad om lydnivå for hodesett og hodetelefoner For å unngå hørselsskade bør du ikke lytte med høyt volum over lengre tid. Husk å stille tilbake volumet til et trygt nivå før du bruker hodesett eller øretelefoner. For din egen sikkerhet må hodesett eller øretelefoner som brukes med produktet, være i henhold til EN 50332-2. Hvis det følger hodesett eller øretelefoner med HP-produktet, er utstyrskombinasjonen i henhold til EN 50332-1. Uwagi dotyczące poziomu głośności słuchawek Aby uniknąć ewentualnego uszkodzenia słuchu, nie należy słuchać dźwięku o wysokim poziomie głośności przez dłuższy czas. Przed użyciem zestawu słuchawkowego lub słuchawek należy zawsze przywrócić niski poziom głośnoś<br>słuchawek należy zawsze przywrócić niski poziom głośnoś Dla własnego bezpieczeństwa należy używać zestawów słuchawkowych lub słuchawek zgodnych z ograniczeniami określonymi w normie EN 50332-2. Gdy produkt HP zawiera zestaw słuchawkowy lub słuchawki, całość spełnia normę EN 50332-1.

**Aviso de nível de volume do auricular e auscultadores<br>
Apra evitar danos na audição, não ouça música a um<br>
A volume devado durante periodos de tempo longos. Antes<br>de utilizar auscultadores ou auriculares, redefina sempre** 

Para a sua própria segurança, utilize os auscultadores ou os auriculares em conformidade com os limites para auscultadores

da norma EN 50332-2.

și din căști

Quando o produto HP inclui auscultadores ou auriculares, a combinação está em conformidade com a norma EN 50332-1. Aviso sobre volume do headset e fones de ouvido Para evitar possíveis danos à sua audição, não utilize volume alto por períodos longos. Antes de usar um headset ou fone de ouvido, sempre deixe o volume baixo. Para sua própria segurança, use headsets ou fones de ouvido em conformidade com os limites para fones de ouvido estabelecidos pela norma EN 50332-2. Se o produto HP vier com um headset ou fones de ouvido, essa combinação estará em conformidade com a norma EN 50332-1. Notificare privind nivelul volumului din headset

Pentru a preveni posibila deteriorare a auzului, nu ascultaţi mult timp la niveluri ridicate ale volumului. Înainte de a utiliza un headset sau căşti, resetaţi întotdeauna volumul la un nivel scăzut. Pentru siguranţa dumneavoastră, utilizaţi headseturile sau căştile în conformitate cu limitele din EN 50332-2 privind utilizarea căştilor. Când produsul HP include un headset sau căşti, combinaţia este în conformitate cu EN 50332-1. Предупреждение об уровне громкости гарнитуры

и наушников

slúchadiel s mikrofónom

ušesne slušalke

ili za slušalice – "bubice"

Če so bile naglavne ali ušesne slušalke priložene izdelku, so v skladu s standardom EN 50332-1. Kuulokemikrofonin ja kuulokkeiden äänenvoimakkuutta koskeva ilmoitus Voit ehkäistä kuulovaurioita välttämällä pitkään kestäviä suuria äänenvoimakkuuksia. Säädä äänenvoimakkuus aina pienemmäksi ennen kuin käytät kuulokemikrofonia tai kuulokkeita. Käytä oman turvallisuutesi vuoksi kuulokemikrofonia tai kuulokkeita, jotka ovat standardin EN 50332-2 rajoitusten mukaiset. Kun HP-tuotteen mukana toimitetaan kuulokemikrofoni tai kuulokkeet, ne vastaavat standardin EN 50332-1 vaatimuksia. Obaveštenje o jačini zvuka za slušalice s mikrofonom

till en låg nivå.

่

ตามมาตรฐาน EN 50332-1

RSS d'Industrie Canada. Son fonctionnement est assujetit aux<br>deux conditions suivantes : 1) Ce dispositif ne doit causer aucune<br>interférence dangereuse, et 2) ce dispositif doit accepter toute<br>interférence reçue, y compris

Зауваження щодо рівня гучності під час використання гарнітури й навушників

Щоб запобігти пошкодженню органів слуху, не використовуйте високу гучність протягом тривалого часу. Перед використанням гарнітури або навушників завжди вибирайте низьку гучність. З міркувань безпеки використовуйте гарнітури та навушники, технічні характеристики яких відповідають вимогам стандарту

EN 50332-2.

Якщо до комплекту постачання комп'ютера входять гарнітура чи навушники, вони відповідають вимогам стандарту EN 50332-1.

ヘッドセットおよびイヤフォンの音量

にしてください。ヘッドセットおよび<br>イヤフォンを使用する前に、必ず音量 を低いレベルに調整してください。 たヘッドセットまたはイヤフォンを使

mレ い、ハーリ<br>HP製品にヘッドセットまたはイヤフォ<br>ンが付属している場合、この組み合わ<br>せはEN 50332-1に準拠しています。

レベルに関するご注意

に<br>用してください。

헤드셋 및 이어폰 볼륨 수준 고지 사항 <u>╱</u>◇ 청력 손상의 위험을 방지하기 위해 오랜 시간 동안 볼륨을<br>◇ 높인 상태로 사용하지 마십시오. 헤드셋 또는 이어폰을<br>사용하기 전에 항상 볼륨을 낮은 상태로 재설정하십시오. 안전을 위해 EN 50332-2의 헤드폰 제한을 준수하는 헤드셋과 이어폰을 사용하십시오. HP 제품에 헤드셋 또는 이어폰이 포함된 경우 이 조합은 EN 50332-1을 준수합니다. 头戴式受话器和耳机音量注意事项 <u>╱◇</u> 为防止可能发生的听觉受损,请不要长时间用高音<br>◎ 量进行收听。使用头戴式受话器或耳机之前,请始 为了您自身的安全,请使用符合 EN 50332-2 耳机限制要求的 头戴式受话器或耳机。 如果 HP 产品包含头戴式受话器或耳机,表示它们符合

Taiwan notices 使用過度恐傷害視力 注意事項:

(2) 未滿 2 歲幼兒不看螢幕,2 歲以上每天看螢幕不要超

This symbol means do not dispose of your product<br>with your other household waste. Instead, you should<br>protect human health and the environment by<br>condition point for the recycling of waste electrical and electronic<br>equipme

過 1 小時。 公司資訊: 台灣惠普資訊科技股份有限公司 台北市南港區經貿二路 66 號 10 樓 88602-37899900 Environmental notices Disposal of waste equipment by users

-----------<br>I) 使用 30 分鐘請休息 10 分鐘。

Изхвърляне на отпадъчно оборудване от **потребителите**<br>Този символ означава да не изхвърляте своя продукт с другите битови отпадъци. Вместо това трябва да пазите човешкото<br>здраве и околната среда, като предавате своето отпадъчно<br>оборудване на специално определен събирателен пункт за<br>рециклиране на отпадъчно електрическо и електронно оборудване. За повече информация, моля, свържете се с вашата служба за изхвърляне на битови отпадъци или отидете на адрес: http://www.hp.com/recycle.

Likvidace odpadních zařízení uživateli Tento symbol znamená, že produkt nesmí být likvidován s<br>komunálním odpadem. Chraňte lidské zdraví a životní prostředí<br>a odevzdávejte odpadní zařízení na místech určených ke sběru<br>odpadních elektrických a elektronických zař informace získáte u své společnosti zajišťující odvoz odpadu nebo je naleznete na stránkách http://www.hp.com/recycle. Brugeres bortskaffelse af kasseret udstyr Dette symbol betyder, at du ikke må bortskaffe dit produkt sammen med andet husholdningsaffald. I stedet bør du beskytte både menneskers helbred og miljøet ved at videregive brugt udstyr, som skal bortskaffes, til en genbrugsstation som tager imod elektrisk og elektronisk udstyr på et nærmere angivet opsamlingssted. For mere information bedes du kontakte dit renovationsselskab eller gå til http://www.hp.com/recycle.

Fachgerechte Entsorgung

χρήστες

utilisateurs

Ce symbole signifie que vous ne devez pas jeter votre produit avec les ordures ménagères. Au contraire, vous devez protéger la santé des personnes et l'environnement en remettant votre équipement usagé dans un point de collecte désigné pour le recyclage des équipements électriques et électroniques. Pour plus d'informations, consultez le service d'élimination pour les utilisateurs privés ou allez à l'adresse http: Odlaganje opreme u otpad za korisnike

Ovaj simbol označava da se ovaj proizvod ne smije odagati zajedno<br>o sotalim otpadom iz kućansku. Umjesto toga, trebali biste štititi<br>zdravlje ljudi i okoline te opremu predati na označena mjesta za<br>prikupljanje kako bi se

.<br>Smaltimento delle apparecchiature da parte

Questo simbolo indica di non smaltire il prodotto insieme ai<br>normali rifuti domestici. È responsabilità dell'utente proteggere la<br>salute e l'ambiente consegnando l'apparecchiatura a un centro di<br>raccolta specializzato nel

degli utenti

namų ūkių

Felhasználói hulladékezelés

Zasady postępowania ze zużytym sprzętem dla

użytkowników<br>występierzycznego produktu nie wolno wyrzuczt razem z<br>Ten symbol coracza, że produktu nie wolno wyrzuczt razem z<br>natomiast ochrona zafowia ludzkiego i środowiska naturalnego<br>przez przekazanie zużytego sprzetu

Eliminação de resíduos de equipamento por

utilizadores

Odlaganje odpadne opreme uporabnikov Ta znak pomeni, da izdelka ne smete odvreči skupaj z drugimi gospodinjskimi odpadki. Odpadno opremo odložite na označenem zbirnem mestu za recikliranje odpadne električne in elektronske opreme ter prispevajte k varovanju zdravja ljudi in okolja. Za več informacij o programih recikliranja se obrnite na lokalno komunalno podjetje ali obiščite spletno mesto

http://www.hp.com/recycle. Hävitettävien laitteiden käsittely

återvinningsprogram hittar du på HPs webbplats, http://www.hp.com/recycle. China environmental notices

Turkey WEEE Regulation

Türkiye Cumhuriyeti: AEEE Yönetmeliğine Uygundur.

Battery Section User-replaceable battery notices

When a battery has reached the end of its useful life, do not dispose of the battery in general household waste. Follow the local laws and regulations in your area for computer battery disposal.

WARNING! To reduce potential safety issues, only the battery provided with the computer, a replacement battery provided by HP, or a compatible battery purchased as an accessory from HP should be used with the computer.

إشعارات بخصوص البطاريات التي يمكن للمستخدم<br>تغييرها

**تغييرها**<br>هذا المقابل المقابل المقابلة الراب نهاية فترة صلاحيتها، فلا تتخلص<br>هذا المصلية المقابلة المتوقعة في منطقة تواجدك للتخلص من<br>الإلكتروينية المستخدمة ومنطقة المقابلة خرطوشات الطباعة الأميلية<br>الإلكتروينية المستخدمة وم

PERINGATAN! Untuk mengurangi potensi masalah keselamatan, gunakan hanya baterai yang disediakan bersama komputer, baterai pengganti yang disediakan oleh HP, atau baterai kompatibel yang dibeli sebagai aksesori dari HP.

НР насърчава клиентите да рециклират използван електронен хардуер, опаковки на оригинални печатащи касети от НР и акумулаторни батерии. За повече информация относно програмите за рециклиране вижте уеб сайта на HP на

За информация относно премахването на батерия, която може да се сменя от потребителя, направете справка с ръководството на потребителя към продукта. ПРЕДУПРЕЖДЕНИЕ! Съществува риск от експлозия, ако батерията бъде заменена с такава от неправилен тип. Изхвърляйте употребените батерии съгласно съответните

мпютърни батерии.

инструкции.

http://www.hp.com/recycle.

Güvenliğiniz için mikrofonlu kulaklığı ya da kulaklığı EN 50332-2<br>standardında belirtilen kulaklık sınırlarına uygun bir şekilde kullanın.<br>HP ürünüyle birlikte verilen mikrofonlu kulaklık veya kulaklık<br>EN 50332-1 standardı

Oznámení k vyměnitelné baterii

VAROVÁNÍ! Pro snížení možného rizika používejte v tomto počítači pouze baterii dodanou s produktem, náhradní baterii od společnosti HP nebo kompatibilní baterii zakoupenou jako příslušenství od společnosti HP.

Bemærkninger om brugerudskifteligt batteri

Når batteriet er opbrugt, må det ikke bortskaffes sammen med almindeligt husholdningsaffald. Følg gældende love og bestemmelser vedrørende bortskaffelse af batterier.

sammen med produktet.

ADVARSEL! Risiko for eksplosion, hvis batteriet udskiftes med en forkert type. Bortskaf brugte batterier i henhold til anvisningerne.<br> **(A) ADVARSELI** Reducer risikoen for brand eller forbrændinger<br>Undgå at korstlutte eksterne kontakter eller skille batteriet ad.<br>Undgå at korstlutte eksterne kontakter. Bortskaf ikke batteriet ved<br>at br ADVARSEL! Opbevar batteriet uden for børns rækkevidde. **ADVARSEL!** Du kan mindske potentielle<br>sikkerhedsproblemer ved kun at anvende det batteri, der fulgte med din computer, et ombytningsbatteri fra HP eller et kompatibelt batteri, der er købt som ekstraudstyr hos HP. Hinweise zu durch den Benutzer austauschbaren

Enforce per Sie einen Akku oder eine Batterie nicht im<br>allgemeinen Haushaltsmüll, wenn der Akku bzw. die<br>Batterie das Ende der Lebensdauer erreicht hat.<br>Vorschriften zur Entsorgung von Computerakkus und -batterien.

HP empfiehlt seinen Kunden, gebrauchte elektronische Hardware,<br>Verpackungen von originalen HP Druckkassetten und Akkus zu<br>recyceln. Weitere Informationen zu Recyclingprogrammen finden<br>Sie auf der HP Website unter http://ww

Akkus bzw. Batterien

Informationen zum Entfernen von durch den Benutzer austauschbaren Akkus und Batterien finden Sie im Benutzerhandbuch im Lieferumfang des Produkts.

VORSICHT! Es besteht Explosionsgefahr, wenn ein Akku oder eine Batterie durch einen Akku bzw. eine Batterie des

falschen Typs ersetzt wird. Entsorgen Sie gebrauchte Akkus und<br>Batterien entsprechend den Anleitungen.<br>**20. VORSICHT**I Nehmen Sie den Akku nicht auseinander und<br>20. Vermeiden Sie mechanische Beschädigungen jeglicher Art.<br>2

VORSICHT! Halten Sie den Akku von Kindern fern.

VORSICHT! Um mögliche Sicherheitsrisiken zu vermeiden, darf nur der im Lieferumfang des Computers enthaltene Akku, ein Ersatz-Akku von HP oder ein kompatibler Akku,<br>der als Zubehör von HP erworben wurde, mit dem Computer<br>verwendet werden. Avisos sobre la batería que el usuario puede sustitui Cuando una batería ha llegado al fin de su vida útil, no la deseche con la basura doméstica. Siga la legislación y las normas locales de su región referentes a la eliminación de baterías de equipos.

con el producto.

¡ADVERTENCIA! Hay riesgo de explosión si la batería se sustituye por un tipo incorrecto. Deseche las baterías usadas según se indica en las instrucciones.

 $\begin{minipage}[t]{0.9\linewidth} \Delta\textbf{A}^\text{A}^\text{D}^\text{D}^\text{D}^\text{A}^\text{D}^\text{E}^\text{A}^\text{A}^\text{A}^\text{A}^\text{B}^\text{B}^\text{B}^\text{C}^\text{C}^\text{A}^\text{C}^\text{D}^\text{C}^\text{C}^\text{A}^\text{D}^\text{C}^\text{C}^\text{A}^\text{D}^\text{C}^\text{A}^\text{D}^\text{C}^\text{A}^\text{A}^\text{A}^\text{A}^\text{A}^\text{A}^\text{B}^\text{A}^\text$ 

**A iADVERTENCIA!** Para reducir posibles problemas de<br>con el equipoda, solo debe utilizar la bateria que se suministra<br>con el equipo, o bien una batería de repuesto de HP o una batería<br>compatible que se haya comprado a HP c

Η HP ενθαρρύνει τους πελάτες της να ανακυκλώνουν το μεταχειρισμένο ηλεκτρονικό υλικό, τις συσκευασίες των αυθεντικών δοχείων εκτύπωσης HP και τις επαναφορτιζόμενες<br>μπαταρίες. Για περισσότερες πληροφορίες σχετικά με τα<br>προγράμματα ανακύκλωσης, ανατρέξτε στην τοποθεσία web της<br>HP στη διεύθυνση http://www.hp.com/recycle. Για πληροφορίες σχετικά με την αφαίρεση μιας μπαταρίας που μπορεί να αντικατασταθεί από το χρήστη, ανατρέξτε στον οδηγό χρήσης που συνοδεύει τη συσκευή. ΠΡΟΕΙΔΟΠΟΙΗΣΗ! Εάν αντικαταστήσετε την μπαταρία με άλλη μπαταρία λανθασμένου τύπου, υπάρχει κίνδυνος έκρηξης. Απορρίψτε τις παλιές μπαταρίες σύμφωνα με τις οδηγίες. ΠΡΟΕΙΔΟΠΟΙΗΣΗ! Για να μειώσετε τον κίνδυνο πυρκαγιάς ή εγκαύματος, μην αποσυναρμολογείτε, χτυπάτε ή τρυπάτε την μπαταρία. Μη βραχυκυκλώνετε τις εξωτερικές επαφές της. Μην απορρίπτετε την μπαταρία σε φωτιά ή νερό. ΠΡΟΕΙΔΟΠΟΙΗΣΗ! Να φυλάσσετε την μπαταρία μακριά από παιδιά. ΠΡΟΕΙΔΟΠΟΙΗΣΗ! Για να μειωθούν τα πιθανά προβλήματα ασφάλειας, πρέπει να χρησιμοποιείτε μόνο την μπαταρία που συνοδεύει τον υπολογιστή, μπαταρία αντικατάστασης που παρέχεται από την HP ή συμβατή μπαταρία που έχετε αγοράσει ως βοηθητικό εξοπλισμό από την HP.

Avis sur les batteries remplaçables par l'utilisateur Ne jetez pas les batteries épuisées avec les ordures ménagères. Appliquez les lois et réglementations locales en matière de mise au rebut des batteries d'ordinateur.

HP encourage ses clients à recycler le matériel électronique<br>usagé, l'emballage des cartouches d'impression d'origine HP<br>et les batteries rechargeables. Pour plus d'informations sur les<br>programmes de recyclage, consultez l

Pour des informations sur le retrait d'une batterie remplaçable par l'utilisateur, reportez-vous au manuel de l'utilisateur livré avec le produit. AVERTISSEMENT ! Il existe un risque d'explosion en cas de remplacement de la batterie par une batterie d'un type incorrect. Éliminez les batteries épuisées en respectant les instructions. AVERTISSEMENT ! Pour réduire tout risque d'incendie ou de brûlure, abstenez-vous de démonter, d'écraser ou de perforer la batterie ; ne court-circuitez pas ses connecteurs externes ; ne la jetez pas dans l'eau ou le feu. AVERTISSEMENT ! Tenez la batterie hors de portée des enfants. AVERTISSEMENT ! Pour limiter les risques liés à la sécurité, seule la batterie fournie avec l'ordinateur, une batterie de rechange fournie par HP ou une batterie compatible achetée comme accessoire auprès de HP doit être utilisée avec l'ordinateur. Obavijesti o bateriji koju korisnik može sam zamijeniti Kada istekne vijek trajanja baterije, ne bacajte je u nerazvrstani kućni otpad. Bateriju računala odložite u otpad prema lokalnim zakonima i propisima. HP potiče kupce da recikliraju rabljeni elektronički

L48452-B22

# \*L48452-B22\*

#### PRINTER: Replace this box with Printed- In (PI) Statement(s) as per spec.

NOTE: This box is simply a placeholder. PI Statement(s) do not have to fit inside the box but should be placed in this area.

Avvisi sulla batteria sostituibile dall'utente

## Quando una batteria è esaurita, non smaltirla insieme ai normali rifiuti domestici, ma attenersi alle leggi e alle disposizioni vigenti nel proprio paese o regione. HP invita i propri clienti a riciclare apparecchiature hardware, confezioni originali di cartucce di stampa HP e batterie

ricaricabili usate. Per ulteriori informazioni sui programmi di riciclaggio, visitare il sito Web HP all'indirizzo http://www.hp.com/recycle. Per informazioni sulla rimozione di una batteria sostituibile dall'utente, vedere la guida utente fornita con il prodotto.

AVVVERTENZA! Se si sostituisce la batteria con una di tipo non corretto, sussiste il rischio di esplosione. Smaltire le batterie usate secondo le istruzioni.

AVVERTENZA! per ridurre il rischio di incendi o scoppi, non smontare, frantumare o perforare la batteria; non cortocircuitare i contatti esterni; non smaltire in acqua o fuoco. AVVERTENZA! Tenere la batteria lontana dai bambini.

# AVVERTENZA! Per ridurre potenziali problemi di sicurezza,<br>batteria sostitutiva fornita da HP oppure una batteria in dotazione, una<br>acquistata come accessorio da HP.<br>acquistata come accessorio da HP.

Пайдаланушы арқылы ауыстырылатын<br>**Тандарлар туралы ескертпелер**<br>**Батаревны пайдалану мерімі ая**қталған кезде, оны<br>Компьютер батаревсьн қорысқа тастау үшін<br>Компьютер батаревсьн қорысқа тастау үшін<br>кормалады орынданыз.<br>кер Upozornenia týkajúce sa batérií, ktoré môže **symiehal používatel**<br> **Exploration de la construction de la construction de la construction de la construction de la construction de la construction de la construction de la construction de la construction de la construct** 

НР компаниясы қолданылған электрондық аппаратық<br>құралдарды, НР түлнүқсалық баспа картридждерінің<br>орамасын және қайта зарядталатын батареяларды кадеге<br>жаратуды ұсынады. НР өнімдері мен қызметтері туралы<br>қосымша ақтаратты h

пайдаланушы нұсқаулығынан қараңыз.  $\bigcap$  АБАЙЛАҢЫЗ! Егер батарея дұрыс батарея түрімен<br>батареяларды нұсқауларға сәйкес қоқысқа тастаңыз.<br>батареяларды нұсқауларға сәйкес қоқысқа тастаңыз.

АБАЙЛАҢЫЗ! Өрт шығу немесе күйік алу қаупін азайту үшін батареяны бөлшектемеңіз, бұзбаңыз немесе теспеңіз; сыртқы түйіспелерді қысқа тұйықтамаңыз; отқа  $\bigtriangleup$  VÝSTRAHA! V záujme zníženia rizika požiaru alebo<br>neprepichujte. Neskracujte externé kontakty. Batériu nevhadzujte<br>do ohňa ani do vody.

## месе суға тастамаңыз.

**АБАЙЛАҢЫЗ!** Батареяны балалардың колдары<br>жетпейтін жерде сақтаңыз. △ АБАЙЛАҢЫЗ! Мүмкін сақтық шараларына қатысты<br>қамтамасыз етілетін болдырмау үшін, компьютермен<br>ететін ауыстырғығш айнымалы ток адаптерін, НР қамтамасыз<br>компаниясынан сатып алынған айнымалы ток адаптерін немесе НР<br>пайдала

t výstrankini Aby ste predišli možným problémom s<br>ktorá bola súčasťou dodávky počítač, náhradnú batériu,<br>ktorá bola súčasťou dodávky počítača, náhradnú batériu dodávanú<br>spoločnosťou HP, pripadne kompatbilnú batériu, ktorú

Уведомления о заменяемой пользователем<br>батарее

По истечении срока эксплуатации батареи не<br>выбрасывайте ее с бытовыми отходами.<br>Утилизируйте батарею компьютера в соответствии с<br>принятыми в вашем регионе правилами и нормами.

Компания НР рекомендует клиентам сдавать на переработку<br>алектронное оборудование, у которого закончился ресурс работы,<br>упаковку от оригинальных картриджей для принтеров и батареи<br>HP. Дополнительную информацию о программах Сведения об извлечении заменяемой пользователем батареи см. в руководстве пользователя, прилагаемом к продукту. ОСТОРОЖНО! При установке несовместимой батареи существует угроза взрыва. Утилизацию использованных батарей следует осуществлять в соответствии с инструкциями. ОСТОРОЖНО! Во избежание возгорания и ожогов никогда не разбирайте, не деформируйте и не прайте батарею. Не замыкайте внешние контакты. Не<br>е батарею в огонь или в воду. бросайте батарею в огонь или в воду.<br>Досторожно! Храните батарею в месте, недоступном<br>для детей.

<u>∧</u> ОСТОРОЖНО! Из соображений безопасности с<br>с ним компьютером следует использовать только поставляемую<br>с ним батарею, запасную батарею, предоставленную HP, либо<br>совместимую батарею, приобретенную в HP.

BRĪDINĀJUMS! Lai samazinātu ugunsgrēka vai apdegumu gūšanas risku, neizjauciet, nelauziet un nepārduriet akumulatoru, nesaslēdziet ārējos kontaktus īsslēgumā, zavrzite v skladu z navodili.<br>**(D. OPOZORILO**! Če želite zmanjšati možnost požara ali<br>akumulatorja, ne krajšajte zunanjih kontaktov ter akumulatorja ne<br>akumulatorja, ne krajšajte zunanjih kontaktov ter akumulatorja ne

Пайдаланушы арқылы ауыстырылатын батареяны шығарып алу туралы ақпаратты өніммен бірге қамтамасыз етілетін

## Įspėjimai dėl vartotojo keičiamo akumuliatoriaus Kai akumuliatorius bus nebetinkamas naudoti,<br>neišmeskite jo kartu su buitinėmis atliekomis.<br>Laikykitės savo šalies įstatymų ir taisyklių, taikomų<br>kompiuterių akumuliatorių utilizacijai.

**ilmoitus**<br>Akun käyttöiän päättyessä sitä ei saa hävittää<br>tetokoneakkujen hävittämistä koskevia paikallisia<br>määräyksiä ja lakeja.

Nebetinkamą naudoti elektroninę aparatinę įrangą, originalias<br>HP spausdinimo kasetes ir įkraunamuosius akumuliatorius HP<br>rekomenduoja perdirbti. Išsamesnės informacijos apie perdirbimo<br>programas ieškokite HP žiniatinklio s

Informacijos apie vartotojo keičiamą akumuliatoriaus išėmimą rasite kartu su produktu pateikiamame vartotojo vadove. ĮSPĖJIMAS! Jei baterija pakeičiama netinkamo tipo baterija, kyla sprogimo pavojus. Netinkamas naudoti baterijas utilizuokite pagal instrukcijas. Lisätietoja käyttäjän vaihdettavissa olevan akun poistamisesta on laitteen mukana toimitetussa käyttöoppaassa. mukaisesti.<br>**ÄNNA KAARA!** Älä pura, murskaa tai lävistä akkua, sillä siitä<br>aiheuta oikosulkuja akun ulkoisiin liittimiin. Älä altista akkua

#### Paziņojumi par akumulatoriem, kurus var nomainīt lietotājs

Pēc akumulatora darbmūža beigām to nedrīkst izmest kopā ar citiem mājsaimniecības atkritumiem. Ievērojiet vietējos likumus un noteikumus jūsu reģionā, lai atbrīvotos no datora akumulatora.

Uzņēmums HP iesāka klientiem nodot elektronisko aparatūru,<br>HP oriģinālo drukas kasešu iepakojumu un atkārtoti uzlādējamos<br>akumulatorus otrreizējai pārstrādēl. Papildinformāciju par<br>programmām pārstrādēl otrreizējai izmanto

WAARSCHUWING! Er is explosiegevaar als de accu wordt vervangen door een accu van een onjuist type. Voer afgedankte accu's af volgens de geldende voorschriften. givna instruktioner.<br> **Ally VARNING** Eftersom det föreligger risk för brand eller<br>
brännskador får du inte ta isär, krossa eller punktera ett<br>batteri. Du får inte heller kortsluta batteriets kontakter eller slänga<br>batterie

kā papildierīce.

nemetiet to ugunī vai ūdenī.<br><mark>A BRĪDINĀJUMS!</mark> Glabājiet akumulatoru bērniem nepieejamā<br>vietā. **AN BRĪDINĀJUMS!** Lai novērstu iespējamos draudus drošībai,<br>akumulatoru, HP piegādāto maiņas akumulatoru vairā iekļauto<br>akumulatoru, HP piegādāto maiņas akumulatoru vai arī saderīgu<br>maiņstrāvas adapteri vai akumulatoru, ka

ĮSPĖJIMAS! Kad nekiltų gaisras arba nenudegtumėte, neardykite, nedaužykite ir nebadykite; netrumpinkite išorinių kontaktų; nemeskite į ugnį arba vandenį.

**ĮSPĖJIMAS!** Akumuliatorių laikykite vaikams nepasiekiamoje<br>vietoje.  $\bigtriangleup$  JSPĖJIMAS! Kad išvengtumėte galimų saugos problemų,<br>pateiktą atsarginį akumuliatorių pateikiamą akumuliatorių, HP<br>jsigytą iš HP kaip priedą.

## A felhasználó által cserélhető akkumulátorra

## vonatkozó tájékoztató

Amikor egy akkumulátor hasznos élettartama végére<br>ért, ne dobja ki a háztartási hulladékkal együtt. Kövesse<br>a számítógép akkumulátorának ártalmatlanítására<br>vonatkozó helyi törvényeket és szabályokat. A HP javasolja vásárlóinak, hogy hasznosítsák újra elhasznált HP podstiče klijente da recikliraju korišćeni elektronski hardver, pakovanje originalnih HP kertridža za štampanje i punjive baterije.<br>Za više informacija o programu reciklaže, pogledajte veb lokaciju<br>kompanije HP na http://www.hp.com/recycle.

hardvereszközeiket, az eredeti HP nyomtatópatronok<br>csomagolását, valamint az újratölthető akkumulátorokat és<br>elemeket. Az újrahasznosítási programokkal kapcsolatos<br>további információkét keresse fel a HP webhelyét a<br>http://

FIGYELEM! Robbanás következhet be, ha nem megfelelő típusú csereakkumulátort használ. A használt akkumulátort az utasításoknak megfelelően ártalmatlanítsa.

## $\bigtriangleup$  FIGYELEM! A tűz vagy az égési sérülések kockázatának<br>ne törje össökkentése érdekében az akkumulátort ne szerelje szét,<br>ne törje össze és ne lyukassza ki; ne zárja rövidre a csatlakozóit;<br>illetve ne dobja tűzbe vagy

FIGYELEM! Az akkumulátort tartsa távol gyermekektől.

# t FIGYELEM Az esetleges biztonsági kockázatok elkerülése<br>akkumulátort, a HP-től beszerzett csereakkumulátort, illetve a<br>akkumulátort, a HP-től beszerzett csereakkumulátort, illetve a<br>HP-től kiegészítőként megvásárolt kompa

#### Kennisgeving over door de gebruiker vervangbare accu's

Wanneer een accu het einde van de levensduur<br>heeft bereikt, mag de accu niet bij het normale<br>huishoudelijke afval worden gedeponeerd. Neem de<br>computeraccu's in acht.

Klanten worden door HP aanbevolen om gebruikte elektronische<br>hardware, originele HP printercartridges en oplaadbare batterijen<br>te recyclen. Meer informatie over recyclingprogramma's vindt u op<br>de website van HP op http://w

Raadpleeg de gebruikershandleiding bij het product voor informatie over het verwijderen van een door de gebruiker vervangbare accu.

kinderen. WAARSCHUWING! Gebruik om veiligheidsredenen voor de computer alleen de bij de computer geleverde accu, een door HP geleverde vervangende accu of een compatibele accu die is aangeschaft bij HP.

# Merknader om batterier som kan byttes av bruker<br>
Når et batteri har nådd slutten av levetiden, bør det<br>
ikke kastes sammen med vanlig husholdningsavfall.<br>
Batterier.<br>
batterier.<br>
batterier.

HP oppfordrer sine kunder til å resirkulere brukt elektronisk<br>utstyr, emballasjen til originale HP-blekkpatroner og oppladbare<br>batterier. For mer informasjon om gjenvinningsprogrammer, se<br>HPs nettsted på http://www.hp.com/

## I brukerhåndboken som fulgte med produktet, finner du informasjon om hvordan du tar ut et batteri som kan byttes av brukeren.

Obvestila o akumulatorjih, ki jih lahko zamenja uporabnik<br>Izrabljenega akumulatorja ne odvrzite med običajne<br>In uredbe o odlaganju računalniških akumulatorjev.<br>In uredbe o odlaganju računalniških akumulatorjev.

ADVARSEL! Det er fare for eksplosjon hvis batteriet skiftes ut med et batteri av feil type. Brukte batterier må avhendes i henhold til veiledningen.

- HP spodbuja stranke k recikliranju rabljene elektronske<br>strojne opreme, originalnih kartuš HP s črnilom in akumulatorjev,<br>ki se lahko znova polnijo. Za dodatne informacije o programih<br>recikliranja pojdite na HP-jevo sple Dodatne informacije o odstranjevanju akumulatorja, ki ga lahko

zavrzite v ogenj ali vodo.<br>A OPOZORILO! Akumulator hranite zunaj dosega otrok.

## Informacje na temat baterii wymienianych przez użytkownika

Jeśli bateria została wyeksploatowana, nie należy jej<br>wyrzucać wraz z odpadkami z gospodarstwa domowego.<br>Należy ją zutylizować zgodnie z właściwymi przepisami<br>dotyczącymi utylizacji baterii komputera.

Firma HP zachęca swoich kilentów, aby oddawać do recyklingu<br>zużyty sprzęt elektroniczny, oryginalne kasety do drukarek HP,<br>opakowania i baterie wielokrotnego ładowania. Więcej informacji<br>na temat programów recyklingu można

Informacje dotyczące wyjmowania baterii dostępnej dla użytkownika można znaleźć w instrukcji obsługi dostarczonej z produktem.

OSTRZEŻENIE! Wymiana baterii na baterię nieodpowiedniego typu wiąże się z ryzykiem eksplozji. Zużyte baterie należy utylizować zgodnie z właściwymi instrukcjami.

 $\bigoplus_{n \text{left}}$  OSTRZEŻENIE! Ze względu na ryzyko pożaru i oparzeń<br>wolno zwierać styków zewnętrznych. Nie wolno wyrzucać baterii. Nie<br>do ognia ani wody.

OSTRZEŻENIE! Baterię należy przechowywać w miejscu niedostępnym dla dzieci.

**AS** ostraczezeniel Aby ograniczyć problemy związane<br>wyłącznie baterii dostarczonej wraz z komputerem należy używać<br>wyłącznie baterii dostarczonej wraz z komputerem, zamiennej<br>baterii dostarczonej przez firmę HP albo zgodn

Informāciju par akumulatora, kuru var nomainīt lietotājs, izņemšanu skatiet produkta komplektācijā iekļautajā lietotāja rokasgrāmatā. BRĪDINĀJUMS! Ja akumulators tiek nomainīts ar neatbilstoša veida akumulatoru, pastāv sprādziena risks. Atbrīvojieties no nolietotajiem akumulatoriem atbilstoši instrukcijām. zamenja uporabnik, so na voljo v uporabniškem vodniku, ki je priložen izdelku. OPOZORILO! Če zamenjate akumulator z neustreznim tipom, lahko pride do eksplozije. Rabljene akumulatorje

# Avisos de baterias substituíveis pelo utilizador

- HP rekommenderas sina kunder att återvinna<br>använd elektronisk maskinvara, förpackningar till HPs<br>originalfärgpatroner och laddningsbara batterier. Mer information<br>om återvinningsprogram finns på HPs webbplats på<br>http://w Information om hur du tar bort ett batteri som kan bytas av användaren finns i den användarhandbok som medföljer produkten. VARNING! Explosionsrisk föreligger om batteriet byts ut mot fel batterityp. Batterier ska kasseras i enlighet med

ประกาศเกี่ยวกับแบตเตอรี่ที่ผู้ใช้สามารถเปลี่ยนเองได้

Quando uma bateria atingir o fim da sua vida útil, não a elimine com o lixo doméstico comum. Cumpra as leis e normas locais para eliminação de baterias de computadores. A HP encoraja todos os clientes a reciclarem hardware eletrónico,

embalagens de cartuchos de impressão originais da HP e pilhas recarregáveis já usados. Para mais informações sobre programas de reciclagem, consulte o website da HP em http://www.hp.com/recycle.

Para obter informações sobre a remoção de uma bateria substituível pelo utilizador, consulte o manual do utilizador fornecido com o produto.

AVISO! Risco de explosão se a bateria for substituída por um tipo incorreto. Elimine as baterias usadas de acordo

com as instruções.<br>
AISO MASO Para reduzir o risco de incêndios e queimaduras,<br>curto-circuitos nos contactos externos; não elimine por ação da<br>água ou do fogo.

AVISO! Mantenha a bateria afastada das crianças.

AVISO! Para reduzir possíveis problemas de segurança, utilize com o computador apenas a bateria fornecida com o mesmo, uma bateria de substituição fornecida pela HP ou uma bateria compatível adquirida como acessório à HP.

#### Avisos sobre bateria substituível pelo usuário

algo anna bateria atrigir o final de sua vida útil, não<br>a descarte no lixo doméstico comum. Siga as normas e<br>regulamentos locais para descarte de baterias de<br>KAHP encoraja os dientes a reciclar hardwares eletrônicos usados

## ▲ UYARI! Olası güvenlik sorunlarını azaltmak için bilgisayarda,<br>değiştirilmek üzere sağlanan pirlikte verilen pil, HP tarafından<br>ediğiştirilmek üzere sağlanan pil ya da HP'den aksesuar olarak<br>satın alınan uyumlu bir pil k Зауваження щодо використання замінюваної батареї

Після закінчення строку експлуатації батарею не<br>можна утилізувати разом з іншими побутовими<br>відходами. Дотримуйтеся місцевих законів і<br>нормативно-правових актів, які регулюють<br>утилізацію комп'ютерних батарей.

Para mais informações sobre programas de reciclagem, consulte o site da HP na Web, em http://www.hp.com/recycle.

Відомості щодо виймання замінюваної батареї див. у посібнику користувача з комплекту постачання продукту.  $\bigoplus$  ПОПЕРЕДЖЕННЯ! У випадку заміни батареї аналогом<br>використані батареї згідно з інструкціями.<br>використані батареї згідно з інструкціями.

**∧ ПОПЕРЕДЖЕННЯ!** Щоб уникнути ризику пожежі<br>проколювати батинення опіків, не слід розбирати, ламати та<br>спалювати чи топити її.<br>спалювати чи топити її.

**ПОПЕРЕДЖЕННЯ!** Зберігайте батарею в місцях,<br>недоступних для дітей.

Para informações sobre remoção de uma bateria substituível pelo usuário, consulte o manua do usuário fornecido com o produto. ADVERTÊNCIA! Existe risco de explosão se a bateria for substituída por outra de tipo incorreto. Descarte as baterias usadas de acordo com as instruções fornecidas.

ADVERTÊNCIA! Para reduzir o risco de incêndio ou queimaduras, não desmonte, amasse ou perfure; não provoque curto nos contatos externos; não descarte a bateria em fogo ou água.

**ADVERTÊNCIA!** Mantenha a bateria fora do alcance de .<br>crianças.

**A abuent:EN**CIAI Para reduzir riscos de segurança em<br>uma bateria de reposição fornecida fornecida com o computador,<br>uma bateria de reposição fornecida pela HP ou uma bateria<br>compativel adquirida da HP como acessório devem

# Notificări privind acumulatoarele înlocuibile de<br>
eutilizatori<br>
Când un acumulator a ajuns la finalul duratei sale de<br>
Când un acumulator a ajuns la finalul duratei sale de<br>
Respectați legile și regiementările locale din z

**△ 警告** : 子どもたちがバッテリに触<br>△ れないようにしてください。

HP încurajează clienții să recicleze echipamentele electronice uzate,<br>ambalajele cartușelor de imprimare originale HP și acumulatoarele.<br>Pentru mai multe informații despre programele de reciclare, accesați<br>site-ul web HP d Pentru informaţii despre scoaterea unui acumulator înlocuibil de către utilizator, consultaţi ghidul pentru utilizator care este inclus cu produsul.<br> **ANERTISMENT!** Pericol de explozie dacă acumulatorul este incoreix<br>uzate în conformitate cu instrucțiunile.<br>
Uzate în conformitate cu instrucțiunile. するバッテリを使用してください。

A felhasználó által cserélhető akkumulátor eltávolítására vonatkozó további tudnivalók a termékhez mellékelt felhasználói útmutatóban találhatók. UPOZORENJE! Postoji rizik od eksplozije ukoliko se baterija zameni neodgovarajućom. Odložite iskorišćene baterije u skladu sa uputstvima. UPOZORENJE! Da biste smanjili rizik od požara ili opekotina, bateriju nemojte rasklapati, gnječiti ili bušiti. Ne izazivajte kratke spojeve na spoljnim kontaktima. Ne odlažite bateriju u

#### 喇叭 Speakers

WAARSCHUWING! Verklein de kans op brand of brandwonden: probeer de accu niet uit elkaar te halen, te pletten of te doorboren. Veroorzaak geen kortsluiting tussen de externe contactpunten. Laat de accu niet in aanraking komen met water of vuur. VARNING! Minska risken för säkerhetsproblem genom att endast använda datorns medföljande batteri, ett reservbatteri från HP eller ett kompatibelt batteri som har köpts som tillbehör från HP.

ADVARSEL! På grunn av faren for brann eller brannskade må du ikke demontere, knuse eller stikke hull på batteriet; ikke kortslutte eksterne kontakter; ikke la batteriet komme i kontakt med ild eller vann. Kullanıcı tarafından değiştirilebilen pil bildirimleri

ADVARSEL! Hold batteriet utenfor barns rekkevidde. ADVARSEL! Av hensyn til sikkerheten bør denne<br>datamaskinen bare brukes med batteriet som fulgte med<br>datamaskinen, et nytt batteri fra HP, eller et kompatibelt batteri<br>som er kjøpt som tilleggsutstyr fra HP.

> 顯示器(包含頭戴式顯示器) uding head-m

Informácie o spôsobe vyberania batérie, ktorú môže vymieňať používateľ, nájdete v používateľskej príručke dodávanej s produktom. VÝSTRAHA! Ak batériu vymeníte za batériu nesprávneho typu, hrozí nebezpečenstvo výbuchu. Použité batérie

zlikvidujte podľa pokynov.

VÝSTRAHA! Batériu držte mimo dosahu detí.

Where applicable, activate and deactivate a wireless network using the instructions included in the product user guide or the operating system. Information is also available at http://www.hp.com/support. Информация за наредба на ЕК 1275/2008 За да намерите данни за консумацията на енергия,<br>включително когато продуктът е в състояние на готовност<br>в мрежата с всички части на кабелната мрежа свързани,<br>наформация" на IT ECO декларацията на продукта на адрес<br>информ http://www.hp.com/hpinfo/globalcitizenship/environment/ productdata/itecodesktop-pc.html. Където е приложимо, активирайте или деактивирайте безжична мрежа, като използвате инструкциите, включени в ръководството за потребителя на продукта или в операционната система. Информация също така е налична на адрес http://www.hp.com/support. Πληροφορίες για τον κανονισμό 1275/2008 της **Ευρωπαϊκής Επιτροπής**<br>Για να βρείτε τις πληροφορίες που αφορούν την κατανάλωση<br>ενέργειας από το προϊόν, συμπεριλαμβανομένης της περίπτωσης<br>που το προϊόν είναι συνδεδεμένο σε δίκτυο, σε κατάσταση<br>ανυνδεδεμένα, ανατρέξτε σ

OPOZORILO! S tem računalnikom uporabljajte samo priloženi akumulator, HP-jev nadomestni akumulator ali združljiv akumulator, kupljen kot HP-jeva dodatna oprema, da se izognete morebitnim varnostnim težavam.

Käyttäjän vaihdettavissa olevia akkuja koskeva

HP kehottaa asiakkaitaan kierrättämään käytetyt elektroniikkalaitteet, alkuperäisten HP:n mustepatruunoiden pakkaukset ja akut. Lisätietoja kierrätysohjelmista on HP:n verkkosivustolla osoitteessa http://www.hp.com/recycle.

VAARA! Vääräntyyppisen akun käyttö aiheuttaa räjähdysvaaran. Käytetyt akut on hävitettävä ohjeiden

Et trådløst netværk skal, når dette er relevant, aktiveres og deaktiveres i henhold til vejledningen, der følger med produktet eller operativsystemet. Disse oplysninger er også tilgængelige på http://www.hp.com/support. Info Euroopa Liidu Komisjoni määruse 1275/2008

tulelle tai vedelle. VAARA! Pidä akku poissa lasten ulottuvilta.

Toote energiatarbe andmete leidmiseks, kaasa arvatud siis, kui<br>toode on võrgus ooterežiimil ja kõik võrgu osad on juhtmega<br>ühendatud, vaadake jaotist I P14 "Lisainformatsioon" toote<br>IT ECO deklaratsioonis aadressil http:// globalcitizenship/environment/productdata/itecodesktop-pc.html. Kui on kohaldatav, aktiveerige ja deaktiveerige juhtmevaba võrk,<br>järgides toote või operatsioonisüsteemi kasutusjuhendis olevaid<br>juhiseid. USA klienditoe kontaktandmed leiate veebiaadressilt<br>http:// www.hp.com/support. Tietoja koskien Euroopan komission asetusta N:o

VAARA! Käyttöturvallisuuden varmistamiseksi tietokoneessa on suositeltavaa käyttää vain sen mukana toimitettua akkua, HP:n varaosana toimittamaa akkua tai HP:ltä lisävarusteena hankittua yhteensopivaa akkua.

Obaveštenja o baterijama koje menja korisnik Kada baterija dostigne kraj veka trajanja, nemojte je odlagati u opštem kućnom otpadu. Pridržavajte se lokalnih zakona i propisa za odlaganje računarskih baterija.

> Tiedot tuotteen virrankulutuksesta, mukaan lukien virrankulutus<br>lepoiliassa, kun kaikki kiinteän verkon osat ovat kyikettyinä,<br>on ilmoisettu tuotetta koskevan IT ECO Declaration -asiakirjan<br>osassa P14, "Lisätietoja". Asiak http://www.hp.com/hpinfo/globalcitizenship/environment/ productdata/itecodesktop-pc.html. Mikäli sovellettavissa, ota langaton verkko käyttöön ja poista se käytöstä toimimalla tuotteen käyttöoppaassa annettujen tai käyttöjärjestelmän mukana toimitettujen ohjeiden mukaan. Lisätietoja on osoitteessa http://www.hp.com/support. Informations relatives au rčglement 1275/2008 de la Commission européenne Pour localiser les informations sur la consommation électrique du produit, y compris lorsque celui-ci est en veille et en réseau, avec tous les périphériques réseau câblés connectés, reportezvous à la section P14 Additional information (Informations complémentaires) de l'éco-déclaration informatique du produit, à l'adresse http://www.hp.com/hpinfo/globalcitizenship/ environment/productdata/ itecodesktop-pc.html. Le cas échéant, activez et désactivez le réseau sans fil conformément aux instructions incluses dans le manuel utilisateur du produit ou fournies par le système d'exploitation. Pour plus d'informations, rendez-vous sur http://www.hp.com/

Informacije o uklanjanju baterija koje menja korisnik možete naći u vodiču za korisnike koji ste dobili uz proizvod.

vatru ili vodu. UPOZORENJE! Bateriju držite van domašaja dece.

Föreskrifter för batterier som kan bytas av användaren När ett batteri har tjänat ut får du inte kassera det som hushållsavfall. Följ lokal lagstiftning och de regler som gäller för kassering av datorbatterier i ditt område.

 $\bigtriangleup$  UPOZORENJE! Da biste izbegli moguće bezbednosne<br>zamensku baterije, koristite samo bateriju dostavljenu uz računar,<br>zamensku bateriju koju obezbeđuje HP ili kompatibilnu bateriju<br>kupljenu od kompanije HP kao dodatni

Regulu 1275/2008 Lai atrastu informāciju par produkta elektroenerģijas patēriņu,<br>tostarp laiku, kad produkts atrodas tikla gatavības stavoklī ar<br>visam pievienotajām tīkla daļām, skaitet produkta dokumenta IT<br>ECO Declaration sadaļu P1 4 "Pa

Ja nepieciešams, aktivizējiet un deaktivizējiet bezvadu<br>tīklu ņemot vērā produkta lietošanas rokasgrāmatā vai<br>operētājsistēmā sniegtos norādījumus. Informācija ir pieejama arī<br>vietnē http://www.hp.com/ support.

่

หน้าสัมผัสภายนอก อย่าทั้งลงในไฟหรือน้ำ<br>- ∧ คำเตือน! เก็บแบตเตอรี่ ให้พ้นมือเด็ก

่

Schakel een draadloos netwerk in en uit aan de hand va instructies in de gebruikershandleiding van het apparaat of in het besturingssysteem, indien van toepassing. Ga voor meer informatie naar http://www.hp.com/support.

เมื ่ อแบตเตอรี ่ สินส้ ดอาย ุ การใช ุ งาน ้ อยาท่ ิ ้ งแบตเตอรี ่ รวมกับ ขยะทั ่ วไปภายในบ้าน ให้ปฏิบัติตามกฎหมายและกฎระเบียบท้องถิ ่ นส�ำหรับการก�ำจัดแบตเตอรี ่ คอมพิวเตอร ์ HP ขอสนับสนุนให้ลกคู ้ารีไซเคิลฮารดแวร ์ อ์ิเล็กทรอนิกสท์ ี ่ ใช้แล้ว บรรจุภัณฑตล์ ับหมึกของ HP และแบตเตอรีแบบชาร ่ จได์ ้ส�ำหรับข้อมลเพู ิมเต ่ ิมเกี ่ ยว กับโครงการรีไซเคิล โปรดดเวู ็บไซตของ ์ HP ที ่ http://www.hp.com/recycle

สำหรับข้อมูลเกี่ยวกับการถอดแบตเตอร์ที่ผู้ใช้สามารถเปลี่ยนเองได้ โปรดดูคู่มือ<br>ผู้ใช้ที่รวมอยู่กับผลิตภัณฑ์ คำ**เตือน!** ทากเปลี่ยนใช้แบตเตอร์"ไม่ถูกประเภท อาจเสี่ยงต่อการระเบิดได้<br>กรุณาทิ้งแบตเตอร์ที่ใช้แล้วตามคำแนะนำ คำ**เตือน!** เพื่อลดความเสี่ยงจากการเกิดเพลิงไหม้หรืออาการไหม้<br>อย่าถอดแยกส่วนประกอบ ฟาลาย หรือเจาะชิ้นส่วน อย่าลัดวงจร<br>เสภายนอก อย่าทั้งลงในไฟหรือน้ำ

∕ ใน ค้าเตือน! เพื่อลดปัญหาด้านความปลอดภัยที่อาจเกิดขึ้น ควร์ใช้เฉพาะ<br>จัดทาให้ หรือเอเหตอร์ที่เรียวกับคอมพิวเตอร์ แบตเตอร์สำรองที่ HP<br>จักเคอมพิวเตอร์เครื่องนี้<br>กับคอมพิวเตอร์เครื่องนี้

**Exploration Control Control Control Control Control Control Control Control Control Control Control Control Control Control Control Control Control Control Control Control Control Control Control Control Control Control C** 

Informacje o zużyciu mocy przez produkt, uwzględniające także<br>sieciowy tryb czuwania przy podłączeniu wszystkich przewodowych<br>elementów sieci zawiera sekcja P14 "Informacje dodatkowe"<br>deklaracji IT ECO dotyczącej danego pr stronie http://www.hp.com/hpinfo/globalcitizenship/environment/ productdata/itecodesktop-pc.html.

W stosownych przypadkach należy aktywować i dezaktywowa sieć bezprzewodową, korzystając z procedur podanych w instrukcji obsługi produktu lub systemu operacyjnego. Odpowiednie informacje są dostępne także na stronie http://www.hp.com/ support.

Informações para o Regulamento 1275/2008 da<br>Comissão Europeia<br>Para encontar os dados de consumo de energia do produto,<br>Para encontar os dados de consumo de energia do produto,<br>inguido à rede com todos os componentes com fo

Pentru a găsi datele despre consumul de energie al produsului, inclusiv când produsul este în standby conectat în reţea, cu toate componentele de reţea cablată conectate, consultaţi secţiunea P14 "Additional information" (Informaţii suplimentare)<br>din Declaraţia ECO IT pentru produs, de la http://www.<br>hp.com/hpinfo/globalcitizenship/environment/productdata/ codesktop-pc.html.

Unde este aplicabil, activați și dezactivați o rețea wireless<br>utilizând instrucțiunile din ghidul pentru utilizatorul produsului<br>sau din sistemul de operare. Informațiile sunt disponibile, de<br>asemenea, la<br>http://www.hp.com

**komisie č. 1275/2008**<br>Ak chcete vyhľadáť údaje o spotrebe energie týkajúce sa<br>produktu vrátane údajo o produkte, keď je pripojený k sietl<br>produktu vrátane údajo o produkte, keď je pripojený všetkymi kálbovými<br>sietovými sú pc.html.

V prípade potreby aktivujte alebo deaktivujte bezdrôtovú sie pomocou pokynov nachádzajúcich sa v používateľskej príručke k produktu alebo v operačnom systéme. Uvedené informácie sú tiež k dispozícii na stránke http://www.hp.com/support.

#### macije o predpisu komisije Evropske unije 1275/2008

Za podatke o porabi energije izdelka, vključno s stanje omrežnega mirovanja, v katerem so vsi deli žičnega omrežja povezani, glejte razdelek P14 »Dodatne informacije« deklaracije IT ECO za izdelek na naslovu http://www.hp.com/hpinfo/ globalcitizenship/environment/productdata/itecodesktop-pc.html. Kjer je ustrezno, brezžično omrežje aktivirajte in deaktivirajte s pomočjo navodil v uporabniškem vodniku ali operacijskem sistemu izdelka. Informacije najdete tudi na naslovu http://www.hp.com/ support.

AVERTISMENT! Nu lăsați acumulatorul la îndemâna copiilor.<br>Avenument! Nu lăsați acumulatorul la îndemâna copiilor. **ANERTISMENT!** Pentru a reduce posibilele probleme de<br>împreună, utilizați computerul numai cu acumulatorul livrat<br>împreună cu computerul, cu un acumulator de schimb furnizat de<br>HP sau un acumulator compatibil achiziționat

**ANERTISMENT!** Pentru a reduce riscul de incendiu sau<br>spargeți și nu găuriți acumulatorul; nu dezasamblați, nu<br>spargeți și nu găuriți acumulatorul; nu scurtcircuitați contactele<br>externe; nu aruncați acumulatorul în foc sau

Kullanıcı tarafından değiştirilebilen pili çıkarma hakkında bilgi için ürünle birlikte verilen kullanıcı kılavuzuna bakın. UYARI! Pil, yanlış bir türle değiştirilirse patlama riski vardır. Kullanılmış pilleri yönergelere uygun olarak atın. UYARI! Yangın veya yanık riski bulunduğundan, pili sökmeyin, ezmevin yanı de almandan, pili sökmeyin, ezmeyin veya delmeyin; temas noktalarına kısa devre yaptırmayın; ateşe veya suya maruz bırakmayın.

UYARI! Pili çocuklardan uzak tutun.

Om du vill se uppgifter om produktens effektförbrukning,<br>inklusive när den är nätverksansluten och i vänteläge med<br>alla trådbundna nätverksdelar anslutna, kan du gå till avsnitt<br>P14 "Additional information" (Ytterligare in miljödeklarationen för produkten på http://www.hp.com/hpinfo/ globalcitizenship/environment/productdata/itecodesktop-pc.

När det är tillämpligt kan du aktivera och inaktivera ett<br>trådlöst nätverk med hjälp av instruktionerna i produktens<br>användarhandbok eller operativsystem. Dessutom hittar du<br>information på http:// www.hp.com/support. Informacije o Direktivi Komisije Europske unije

1275/2008<br>Jabiste proastij podatke o potrošnji energije proizvoda,<br>uključujući i potrošnju kada je proizvod u stanju mirovanja<br>uključujući i potrošnju kada je proizvod u stanju mirovanja<br>priključenim svim dijelovima ožiče

Kada je moguće, aktivirajte i deaktivirajte bežičnu mrežu<br>prateći upute navedene u korisničkom priručniku proizvoda ili<br>operacijskom sustavu. Informacije potražite na web-mjestu<br>http://www.hp.com/ support. Informasjon for EU-forskrift 1275/2008 Når du skal finne data om produktets strømforbruk,<br>inkludert når produktet er i nettverksventemodus med<br>alle kablede netverksdeler tilkoblet, kan du se avsnitt P14<br>"Tilleggsinformasjon" i produktets "IT ECO Declaration" på

http://www.hp.com/hpinfo/globalcitizenship/environment/<br>productdata/itecodesktop-pc.html.<br>Der det er aktuelt, aktiver og deaktiver et trådløst nettverk<br>ved å følge instruksjonene i produktets brukerhåndbok eller<br>operativsy

Компанія HP рекомендує клієнтам утилізувати використане електронне обладнання, упаковки від оригінальних друкуючих картриджів і батареї HP. Додаткову інформацію про програми утилізації див. на веб-сайті компанії HP за адресою http://www.hp.com/recycle.

<sub>에서 열매움으로 ㅜ</sub><br>사용해야 합니다. 用户可更换电池注意事项

ПОПЕРЕДЖЕННЯ! Щоб уникнути потенційних загроз, використовуйте з комп'ютером лише батарею з комплекту постачання, запасну батарею, надану компанією HP, або сумісну батарею окремо придбану в HP.

#### ユーザーが交換可能なバッテリに関す るご注意

正しく処分してください。 HPでは、使用済みの電子機器やHP製イ FP には、収用方がの電子機器でFFP<br>レイいます。日本でのリサイクルプロ<br>グラムについて詳しくは、http://www.<br>Mp.com/jp/hardwarerecycle/ を参照しての<br>hp.com/jp/hardwarerecycle/ を参照しての<br>ださい。日本以外の国や地域のHPでの ルサイクル プログラムについて詳しく<br>リサイクル プログラムについて詳しく<br>は、http://www.hp.com/recycle/(英 語 サ -<br>イト)を参照してください。<br>ユーザーが交換可能なバッテリの交換 ユーフ・ススページ。<br>方法については、製品に付属している<br>説明書を参照してください。

の条例または規則に従って、正しく処

# 分してください。<br>△ 『のおそれがありますので、分解したりしい壊します。<br>たり、壊したり、穴をあけたりしない。<br>でください。また、接点をショートさ<br>せたり、火や水の中に捨てたりしない<br>せたり、火や水の中に捨てたりしない<br>でくだき、マド・たちパッニ !!!= <sup>ad</sup><br>でく<sup>意生</sup>・マド・たちパッニ !!!= <sup>ad</sup>

<u>∧</u> 警告:けがや事故、および機器の<br>発生を防ぐため、このコンピューター<br>でバッテリを使用する場合は、コン でハッアッをBUTの「の場合は、コノ<br>ピューターに付属しているバッテリ、<br>HPが提供する交換用パッテリ、または<br>HPからオプションとして購入した対応

本表格依据SJ/T 11364 的规定编制。<br>0:表示该有害物质在该部件所有均质材料中的含量均在GB/T 26572 规定的限量要求以下。<br>X:表示该有害物中含"X"的部件均符合欧盟 RoHS 立法。<br>此表中所有名称中含"X"的部件均符合欧盟 RoHS 立法。

## 台灣 限用物質含有情況標示聲明書

Taiwan Declaration of the Presence Condition of the Restricted Substances Marking 產品之第一分類:具備鏡頭功能之配件 #1 Group of products: Accessories that have lens function

#### 攝影機, 數位攝影機、行車記錄器

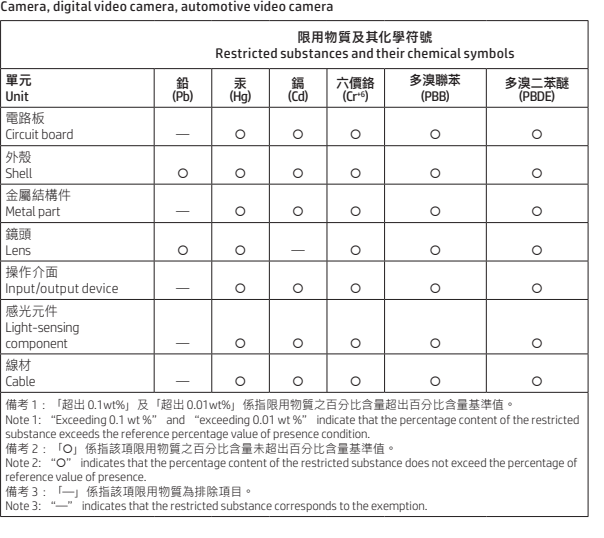

HP is committed to providing our customers with information<br>about the chemical substances in our products as needed to<br>comply with legal requirements such as REACH (Regulation EC<br>No.1907/2006 of the European Parliament and A chemical information report for this product can be found at http://www.hp.com/go/reach.

НР се ангажира да осигурява на своите клиенти информация<br>за химическите вещества в своите продукти, доколкото<br>това е необходимо за спазване на законовите изисквания<br>като например REACH (Регламент ЕО № 1907/2006 на<br>Европей информация за този продукт може да се намери на адрес http://www.hp.com/go/reach.

Společnost HP se zavázala poskytovat svým zákazníkům<br>informace o chemických látkách ve svých produktech, jak to<br>vyžadují právní požadavky, například nařízení REACH (nařízení<br>Evropského parlamentu a Rady (ES) č. 1907/2006).

HP forpligter sig til at orientere sine kunder om de kemiske<br>stoffer i vores produkter i det omfang, det er nødvendigt for<br>at overholde lovmæssige krav såsom REACH (Europa-<br>Parlamentets og Rådets forordning (EF) nr. 1907/2

HP verpflichtet sich, seinen Kunden Informationen über die in<br>HP Produkten enthaltenen chemischen Stoffe entsprechend den<br>Bestimmungen der EG-Richtlinie 1907/2006 des Europäischen<br>Parlaments und des Rates zur Verfügung zu

HP se compromete a brindar a nuestros clientes información<br>acerca de los productos químicos includos en nuestros productos,<br>necesaria para cumplir con exigencias legales como REACH<br>(Regulación EC N.º 1907/2006 del Parlamen

產品之第二分類:具喇叭功能之配件 #2 Group of products: Accessories that have speaker function

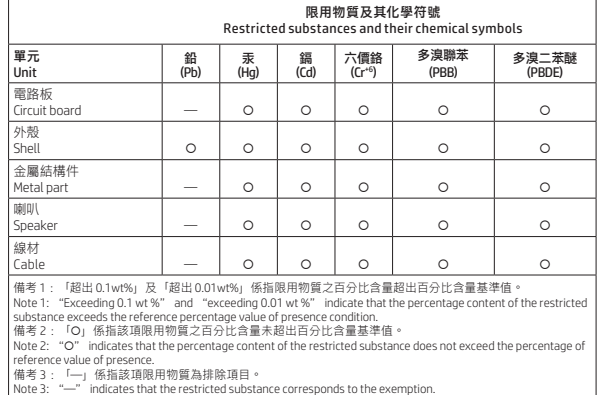

Η ΗΡ δεσμεύεται να παρέχει στους πελάτες της όλες τις<br>αναγκαίες πληροφορίες οχετικά με τις χημικές ουσίες των<br>πραϊόντων της για τη συμμόρφωση με τις νομικές απαιτήσεις,<br>όπως ο κανονισμός REACH [Κανονισμός (EK) αριθ. 1907/ τιας ο κατοτισμος πειτετετριανονισμος τειν αγ<br>ου Ευρωπαϊκού Κοινοβουλίου και του Συμβοι χημικών πληροφοριών για το συγκεκριμένο προϊόν διατίθεται στη διεύθυνση http://www.hp.com/go/reach.

### 產品之第三分類:具讀寫功能之配件 #3 Group of products: Accessories that have read/write function

배터리의 사용 수명이 끝난 경우 배터리를 일반<br>가정용 쓰레기와 함께 버리지 마십시오. 컴퓨터<br>배터리 폐기에 관한 해당 지역의 법률과 규정에 따라<br>적절히 폐기하십시오. 중고 전기장비, 바/ 전용 프린트 카르디지, 패키지 및 충전식<br>배터리를 재활용하시기 바랍니다. 재활용 프로그램에 대한<br>확인하십시오.<br>확인하십시오.<br>사용자가 교체 가능한 배터리를 분리하는 방법에 대한 자식<br>사용자가 교체 가능한 배터리는 지침에 따라 배치하십시오.<br>- <u>《</u> <u>A. 경고</u>! 화재 또는 화상의 위험을 줄이려면 분해 또는<br>- 《 A. 경고! 화재 또는 화상의 위험을 줄이려면 분해 또는 **Substances chimiques**<br>HP Sengage à fournir à ses clients des informations concernant<br>les substances chimiques contenues dans ses produits,<br>conformément aux dispositions (légales telles que REACH<br>(Règlement CE n\* 1907/2006 http://www.hp.com/go/reach. Kemijske tvari

HP je kupcima obvezan pružiti podatke o kemijskim tvarima u<br>Svojim proizvodima u skladu s propisima kao što je REACH (Uredba<br>Europskog parlamenta i Vijeća EZ-a br. 1907/2006). Izvješće<br>s informacijama o kemijskim tvarima z

**Sostanze chimiche**<br>HP si impegna a fornire ai clienti informazioni relative alle<br>sostanze chimiche presenti nei propri prodotti per conformità ai<br>osotanze chimiche presenti nei propri prodotti per conformità alla<br>del Parl

CD/DVD/軟碟裝置、儲存裝置(外接HDD/SSD、 USB 隨身碟)、擴充基座、讀卡機、手寫輸入裝置 (觸控筆、手寫筆)、 一對多集線器、觸控感應墊、磁卡讀卡機、條碼機、指紋辨識裝置、連接埠

擴充器/ USB 集 <sub>386,</sub>vc tar) USD <del>ac</del><br>CD/DVD/Floppy device, storage device (external HDD/SSD, USB flash drive), docking device, card reader, writing device (stylus, pen), one-to-multiple hub, touch mat, magnetic stripe reader, barcode scanner, fingerprint reader, port replicator/ USB hub

HP ir apņēmusies nodrošināt saviem kilentiem informāciju par<br>izstrādājumos esošajām ķīmiskajām vielām, lai nodrošinātu<br>atbilstību juridiskajām prasībām, piemēram, REACH (Eiropas<br>Parlamenta un Padomes Regula (EK) Nr. 1907/2 pieejams vietnē http://www.hp.com/go/reach.

Vykdydama įstatymų nustatytus reikalavimus, puz., Europos<br>Parlamento ir Tarybos reglamentą Nr. 1907/2006 dėl cheminių<br>medžiagų registracijos, įvertinimo, autorizacijos ir apribojimų<br>(REACH), HP įsipareigojo teikti savo kli Šio produkto cheminės informacijos ataskaitą galite rasti adresu http://www.hp.com/go/reach.

**Vegyi anyagok**<br>A HP vállalja, hogy a vásárlók számára elérhetővé teszi a<br>termékekben lévő vegyi anyagokkal kapcsolatos azon információkat,<br>amelyek a különböző jogi előrásolnak, mint példál a REACH-nek,<br>vagyis az Európai P

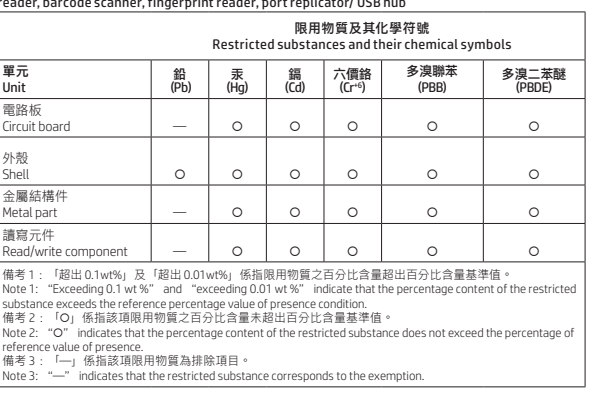

#### 產品之第四分類:具有 PCB 做為主要部分之配件 #4 Group of products: Accessories that have PCB as main part

記憶卡、網路卡、顯示卡以及其他內接式擴充卡 Memory card, network card, graphic card, and other internal add-on cards

# Este produces aos componentes<br>
Maio descrito de lengua de lengua de lengua de lengua de lengua de lengua de lengua de lengua de lengua de lengua de lengua de lengua de lengua de lengua de lengua de lengua de lengua de leng Substanţe chimice

Compania HP s-a angajat så ofere clienților informații despre<br>substanțele chimice din produsele sale, după cum este necesar<br>spentru conformitatea cu cerințele legale, precum REACH<br>(Regulamentul CE Nr. 1907/2006 al Parlamen

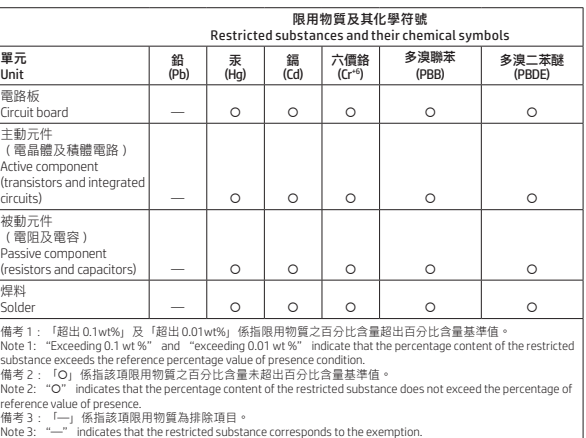

#### **EFICIENCIA ENERGÉTICA** Kemične snovi

HP svojim strankam zagotavlja informacije o kemičnih snoveh<br>v svojih izdelkih v skladu z zakonskimi zahtevami, kot je REACH<br>(Uredba Evropskega parlamenta in Sveta ES 1907/2006). Poročilo<br>o kemičnih snoveh za ta izdelek poi

#### 產品之第五分類:其他一般配件

....<br>r accessories that do not have an outstanding function

## WAARSCHUWING! Houd de accu buiten het bereik van

#### 包滑鼠、鍵盤、電源供應器、充電器、無線影音模組、影像擷取模組, 無線充電器 Mouse, keyboard, power supply, battery charger, wireless video module, video ingest module, wireless charger

HP har beslutat att tillhandahålla information om de kemiska ämnen<br>som ingår i våra produkter till kundema, i enlighet med juridska krav<br>från exempelvis REACH (Europaparlamentets och rådets förordning<br>(EG) nr 1907/2006). E produkt finns på http://www.hp.com/go/reach.

#### Japan restriction of hazardous substances (RoHS) 特定有害物質の使用制限(RoHS) (日本向け)

.........<br>2008年、日本における製品含有表示方 ここ、トロットに近いが公示されました。<br>製造事業者は、2006年7月1日以降に販<br>売される電気・電子機器の特定化学物<br> <sub>の合有に付</sub>、モリ、農用保護提供を義務<br>質の含有に付きまして情報提供を義務<br>付けられています。製品の部材表示に<br>つきましては、http://www.hp.com/go/ jisc0950/を参照してください

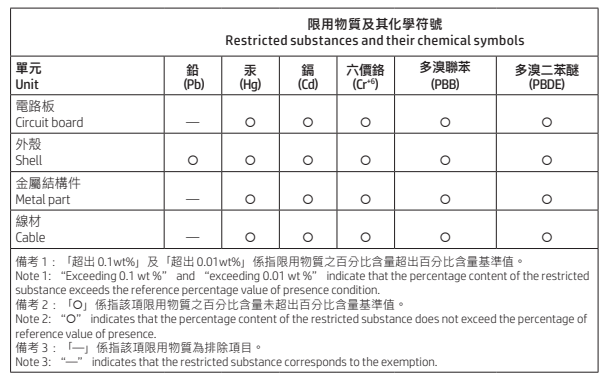

#### 產品之第六分類:其他印表機產品 #6 Group of products: Other printer products

熱感式印表機

ıermal ı

10

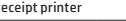

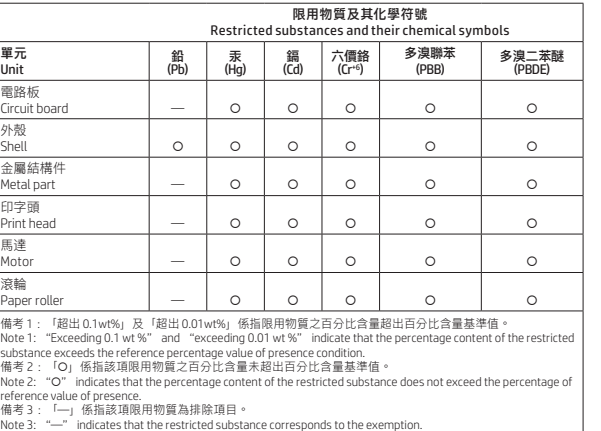

產品之第七分類:VR(虛擬實境產品) #7 Group of products: VR (Virtual reality products)

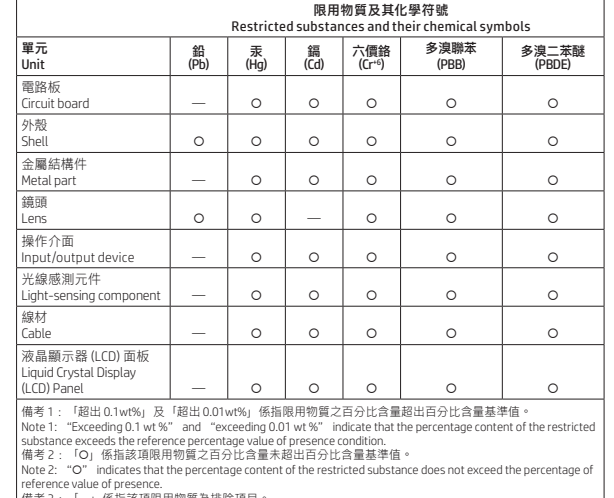

備考 3 : 「—」係指該項限用物質為排除項目。<br>Note 3: "—" indicates that the restricted substance corresponds to the exemption.

Технологія радіозв'язку (лише на деяких виробах) Максимальна потужність передачі (мВт)

Bluetooth; 2,4 ГГц 100 NFC; 13,56 МГц Напруженість магнітного

Бездротова локальна мережа Wi-FI 802.11x; 2,4 ГГц 100 Бездротова локальна мережа Wi-FI 802.11x; 5 ГГц<br>Глобальна бездротова мережа<br>(WWAN) 4G LTE; 1800/2600 МГц 200 Глобальна бездротова мережа (WWAN) 3G UTM; 2100 МГц 250 Глобальна бездротова мережа (WWAN) 2G GSM GPRS EDGE; 900 МГц 2000 Глобальна бездротова мережа (WWAN) 2G GSM GPRS EDGE; 1800 МГц 1000 WiGig 802.11ad; 60 ГГц 100 RFID; 125 кГц/13,56 МГц Менш ніж 1

ПРИМІТКА.

• Для повної сумісності використовуйте лише драйвери, які підтримуються HP, і правильні регіональні параметри. • Інформацію щодо технологій радіозв'язку, використаних у наведеному вище виробі, наведено на веб-сайті виробника. Повний текст декларації про відповідність доступний на веб-сайті за такою адресою: https://cloud.mt-tech.co. India restriction of hazardous substances (RoHS)

This product, as well as for selected consumplies and spares,<br>complies with the reduction in hazardous substances provisions<br>complies with the reduction in hazardous substances provisions<br>mercury, hexavalent chromium, poly

Information for European Union Commission

To locate product power consumption data, including when the<br>product is in networked standby with all wired network ports<br>connected and wireless devices connected, refer to section<br>P14 "Additional information" of the produ

Regulation 1275/2008

productdata/itecodesktop-pc.html.

information" (Πρόσθετες πληροφορίες) της Δήλωσης ECO IT του προϊόντος, στη διεύθυνση http://www.hp.com/hpinfo/ globalcitizenship/environment/productdata/itecodesktop-pc.html. .<br>Εφόσον το προϊόν είναι συνδεδεμένο σε ασύρματο δίκτυο. ενεργοποιήστε και απενεργοποιήστε το ασύρματο δίκτυο ακολουθώντας τις οδηγίες που περιλαμβάνονται στον οδηγό χρήσης του προϊόντος ή στο λειτουργικό σύστημα. Πληροφορίες παρέχονται και στη διεύθυνση http://www.hp.com/support.

Informace o spotřebě energie produktem, včetně spotřeby v době,<br>kdy je produkt v úspomém režimu a všetny součásti připojené<br>kabelovou sítí jsou připojeny, jsou uvedeny v části P14 "Additional<br>Information " (Další informace

Informace pro nařízení Evropské komise 1275/2008

Všude, kde je to možné, aktivujte a deaktivujte bezdrátovou síť podle pokynů uvedených v uživatelské příručce produktu nebo operačním systému. Informace také naleznete na adrese http:// www.hp.com/support. Oplysninger i henhold til forordning 1275/2008 fra

Produktets data for strømforbrug, herunder når produktet<br>er på netværksopkoblet standby med ledningsforbundne<br>netværkskomponenter tilsluttet, findes i afsnit P1 4 "Yderligere<br>oplysninger" i produktets IT ECO-erklæring på h

EU-kommissionen

itecodesktop-pc.html.

kohta

1275/2008

support.

Informationen zur Kommissionsverordnung 1275/2008 der Europäischen Union Daten zum Stromverbrauch des Produkts, auch wenn sich das Produkt im Netzwerk-Standby-Modus befindet, wobei alle

**Спрощена заява про відповідність до**<br>**Державних вимог**<br>НР Ілс., 1501 Раде МіII Road, РаІо Alto, СА 94304, USA (США),<br>заявля, що це радіообладнання (наведене у посібнику з<br>налаштування індіовіда: вимогам Технічного реглам

kabelgebundenen Netzwerkkomponenten verbunden sind, finden Sie im Abschnitt P14 "Zusätzliche Informationen" der IT ECO Declaration des Produkts unter http://www.hp.com/hpinfo/ globalcitizenship/environment/productdata/itecodesktop-pc. html.

Aktivieren bzw. deaktivieren Sie ggf. ein Wireless-Netzwerk mithilfe der Anleitungen, die im Benutzerhandbuch des Produkts oder im Betriebssystem verfügbar sind. Informationen dazu erhalten Sie außerdem unter http://www.hp.com/support.

#### Tudnivalók az Európai Unió 1275/2008 bizottsági rendeletével kapcsolatban

A termék energiafogyasztási adataiért, beleértve azt, amikor a termék hálózati készenléti állapotban van, és a vezetékes hálózati részek csatlakoztatva vannak, tekintse meg a termék IT ECO nyilatkozatának P14-es, "További információk" című részét<br>a http://www.hp.com/hpinfo/globalcitizenship/environment/<br>productdata/itecodesktop-pc.html webhelyen. )<br>hol lehetséges, aktiválja, majd inaktiválja a vezeték nélküli<br>álózatot a termék felhasználói útmutatójában vagy az hálózatot a termék felhasználói útmutatójában vagy az operációs rendszerben található utasítások alapján. További információk a http:// www.hp.com/support webhelyen érhetők el.

#### Informazioni sul Regolamento della Commissione della Comunitŕ Europea 1275/2008

Per individuare i dati sul consumo di energia del prodotto, anche<br>quando è in stand-by connesso alla rete con tutti i componenti<br>della rete cablata collegati, consultare la sezione P14 "Ulteriori<br>informazioni" del prodotto Qualora applicabile, attivare e disattivare una rete wireless<br>utilizzando le istruzioni contenute nella guida per l'utente del<br>prodotto o del sistema operativo. Le informazioni sono disponibili<br>anche alla pagina http://www

#### Informācija par Eiropas Savienības Komisijas

#### Informacija apie Europos Komisijos reglamentą 1275/2008

Jei norite peržiūrėti duomenis apie gaminio energijos sąnaudas,<br>jskaitant informaciją, kada gaminys tinkle veikė budėjmo režimu<br>prijungus visas laidinio tinklo dalis, žr. gaminio IT ECO deklaracijos<br>P14 dalį "Papildoma inf

Jei taikytina, belaidį tinklą suaktyvinkite ir išjunkite vadovaudamiesi gaminio ar operacinės sistemos naudotojo vadove pateiktomis instrukcijomis. Informacija taip pat pateikiama http://www.hp.com/ support.

#### matie voor de verordening (EU) nr. 1275/2008

van de commissie Voor gegevens over het energieverbruik van het product, ook wanneer het netwerkapparaat in stand-bystand staat waarbij alle bekabelde netwerkonderdelen aangesloten zijn, gaat u naar sectie P14 "Aanvullende informatie" in de IT ECO-verklaring van het product op http://www.hp.com/hpinfo/ globalcitizenship/environment/productdata/itecodesktop-pc. html.

#### Informacje związane z Rozporządzeniem Komisji Unii Europejskiej nr 1275/2008

Quando aplicável, ative e desative uma rede sem fios seguindo as instruções incluídas no manual do utilizador do produto ou no sistema operativo. Informações disponíveis também em http:// www.hp.com/support.

## Informaţii pentru Regulamentul (CE) nr. 1275/2008 al Comisiei Uniunii Europene

## Informácie týkajúce sa nariadenia Európskej

Información sobre la Norma de la Comisión de la Unión Europea 1275/2008 Para ubicar los datos sobre el consumo de energía, incluida la situación en que el producto está en modo de espera en red y todas las partes cableadas de la red están conectadas, consulte la sección P14 "Información adicional" de la Declaración de TI ECO<br>del producto en http://www.hp.com/hpinfo/globalcitizenship/<br>environment/productdata/itecodesktop-pc.html. En los casos en que corresponda, active y desactive una red inalámbrica mediante las instrucciones incluidas en la guía del usuario del producto o en el sistema operativo. También hay información disponible en http://www.hp.com/support. Information angående EU-kommissionens

förordning 1275/2008

html.

Напруженість магні<br>поля: 42 дБмкА/м

사용자 교체 가능한 배터리 고지 사항

<u>▲ 정고! 배터리를 아이들 손이 닿지 않는 곳에 두십시오.</u><br>▲ 경고! 배터리를 아이들 손이 닿지 않는 곳에 두십시오. </del> 경고! 잠재적인 안전 문제를 줄이려면 컴퓨터와 함께<br>제공된 배터리, HP에서 제공한 교체용 배터리 또는 HP<br>에서 별매품으로 구입한 호환 가능한 배터리만 컴퓨터에

当电池达到使用寿命期限时,不要将电池与日常生 活垃圾一起弃置。请遵守当地关于计算机电池弃置 的法律法规。 HP 鼓励客户回收旧的电子硬件、HP 原装打印墨盒 包装和充电电池。有关回收计划的详细信息,请访问 HP 网

有关如何取出用户可替换电池的信息,请参阅产品附带 的用户指南。 警告!如果换用类型不符的电池,可能会有爆炸危 险。请按照说明处置废旧电池。 警告!为减少火灾或烧伤的危险,请勿拆卸、碾压 或刺穿电池;请勿使外部接点短路;请勿将其投入

▲ 警告! 为减少安全隐患,请仅使用与计算机配套的<br>● 电池、HP 提供的备用电池或作为附件从 HP 购买的<br>兼容电池。

**全國**當地已達到可用使用開限時,請勿將其視為一般<br>《電池海空》的言想:<br>那麼的電子會想:以及充電式電池。如需有關回收計畫的<br>墨水匣/碳粉匣套件,以及充電式電池。如需有關回收計畫的<br>更多資訊,請多閱 HP 網站:http://www.hp.com/recycle 。

如需有關取出使用者可更換電池的資訊,請參閱產品隨附<br>3.5年用#11

火中或水中。 警告!让儿童远离电池。

的使用指南

使用者可更換電池注意事項

警告!如果使用不正確的電池類型進行更換,可 能會有發生爆炸的危險。廢棄電池的處置需依照 指示處理 ◎<br>**企会** 警告!為了減少發生火災或燒毀的風險 → 請勿將電池<br>勿將電池丟入火中或水中 ◎<br>勿將電池丟入火中或水中 ◎ 警告!請將電池置於兒童無法拿取的地方。 ⚠️ 警告!為降低潛在的安全性問題,僅限電腦隨附的電<br>♪ 池、HP 提供的替代電池或購自 HP 的相容電池配件,<br>才能搭配電腦使用。 Electronic hardware and battery recycling HP encourages customers to recycle used electronic hardware, HP original print cartridges, and rechargeable batteries. For more information about recycling programs, see the HP website at http://www.hp.com/recycle. Brazil alkaline battery disposal and Brazil hardware

recycling information

Não descarte o produto eletrônico no lixo comum

recebimento, acesse: http://www.hp.com.br/reciclar.

Cumple con la NOM-029-ENER-2017

Chemical substances

Химически вещества

Chemické látky

adrese http://www.hp.com/go/reach. Kemiske stoffer

Chemische Stoffe

Sustancias químicas

Χημικές ουσίες

站:http://www.hp.com/recycle 。

#### Ķīmiskās vielas

#### Cheminės medžiagos

#### Chemische stoffen

HP streeft ernaar haar klanten informatie te verstrekken over de chemische stoffen in onze producten, om te voldoen aan de wettelijke voorschriften zoals REACH (EG-richtlijn nr. 1907/2006 van het Europees Parlement en de Raad). Ga naar http://www.hp.com/go/reach voor een rapport met chemische informatie over dit product.

#### Kjemiske stoffer

HP forplikter seg til å gi sine kunder opplysninger om de kjemiske<br>stoffene i produktene sine der det er nødvendig for å overholde<br>lovpålagte krav, for eksempel REACH-forordningen (parlaments-<br>og rådsforordning (EF) nr. 19

#### Substancje chemiczne

Firma HP jest zaangazówana w dostarczanie klientom<br>Informacji o substancjach chemicznych występujących w swoich<br>produktach zgodnie wymaganiami prawnymi takimi jak REACH<br>(Rozporządzenie (WEI or 1907/2006 Parlamentu Europejś

#### Substâncias químicas

A HP está empenhada em formecer aos seus clientes informações<br>sobre as substâncias químicas presentes nos seus produtos tal<br>como é necessário para estar em conformidade com os requisitos<br>legais estabelecidos no REACI (Regu

#### Chemické látky

Spoločnosť HP postytuje zákazníkom informácie o chemických<br>látkach použítých v produktoch v zmysle platných predpisov,<br>napríklad predpisu REACH (nariadenie Európskeho parlamentu a<br>Rady (ES) č. 1907/2006). Informácie o chem

#### Kemialliset aineet

HP on sitoutunut toimittamaan asiakkailleen tietoa tuotteissaan<br>käytetyistä kemiallisista aineista oikeudellisten vaatimusten, kuten<br>REACH-asetuksen (Euroopan parlamentin ja neuvoston asetus<br>(EY) N:o 1907/2006), mukaisesti

**Hemijske supstance**<br>Preduzeće IPi je posvećeno tome da klijentima obezbedi<br>Informacije o hemijskim supstancama u proizvodima da bi se<br>Ispunili zakonski zahtevi kao što je REACH (Regulativa Evropskog<br>saveta br. 1907/2006 E

#### Kemiska ämnen

#### Kimyasal maddeler

HP, ürünlerimizdeki kimyasal maddelerle ilgili bilgileri, REAGH<br>(Avrupa Parlamentosu ve Konseyi'nin EC No 1907/2006<br>Düzenlemesi) gibi yasal gerekliliklere uygun davranmak için<br>gerektiği şekilde müşterilerimize sağlamaya ka gili bir kimyasal bilg<br>dresinde bulunabili

笔记本电脑和平板电脑产品中有害物质或元素的名称及含量

根据中国《电器电子产品有害物质限制使用管理办法》 10

有害物质

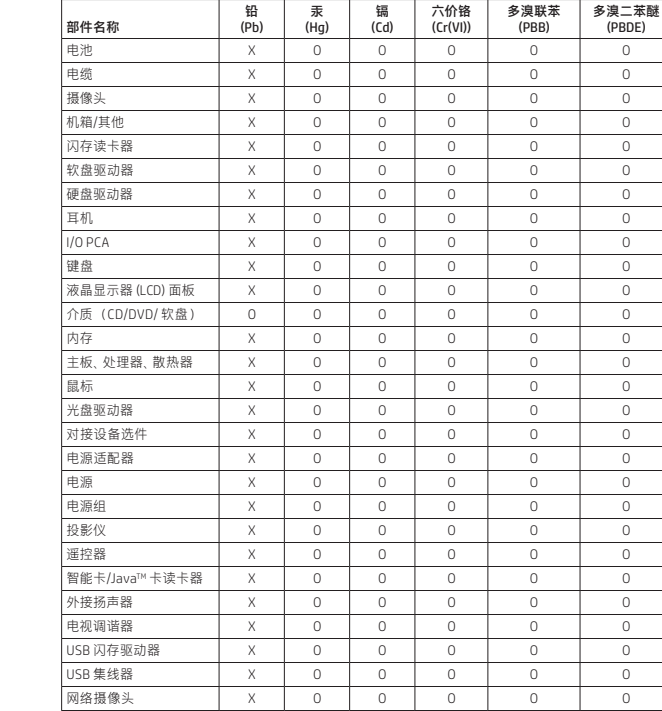

无线接收器 X 0 0 无线网卡 X O O O O O 本表格依据SJ/T 11364 的规定编制。<br>0: 表示该有害物质在该部件所有均质材料中的含量均在GB/T 26572 规定的限量要求以下。<br>X: 表示该有害物质至少在该部件的某一均质材料中的含量超出GB/T 26572 规定的限量要求。<br>注: 环保使用期限的参考标识取决于产品正常工作的温度和湿度等条件

# 台式机、瘦客户端、个人工作站、一体机和销售点终端产品中有害物质或 元素的名称及含量 (ROHS)

根据中国《电器电子产品有害物质限制使用管理办法》

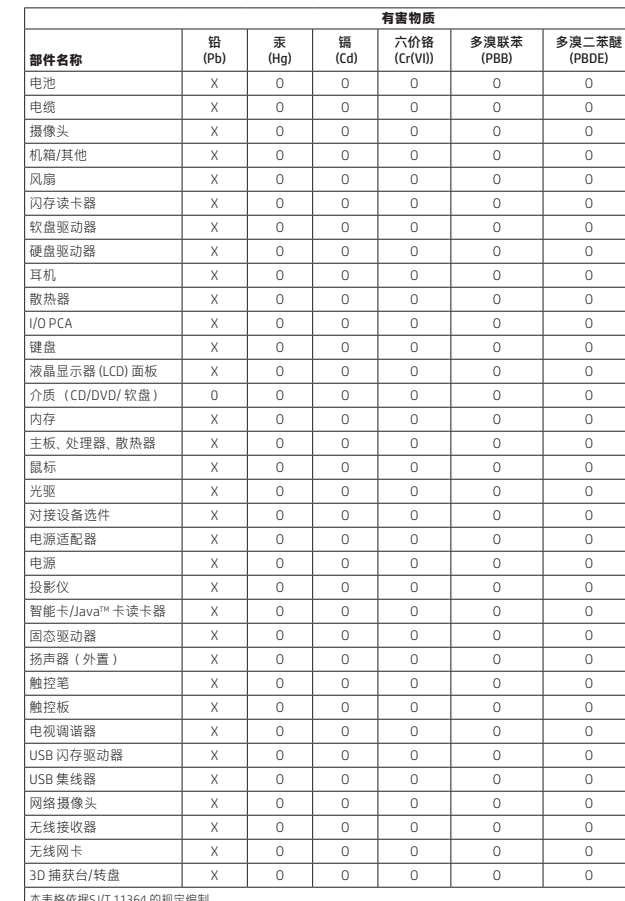

注:环保使用期限的参考标识取决于产品正常工作的温度和湿度等条件